# Universidad Nacional Autónoma de México

FACULTAD DE CIENCIAS

 $\label{eq:reduced} \epsilon = \epsilon_{\rm{max}} \epsilon_{\rm{max}} = \epsilon_{\rm{max}} \epsilon_{\rm{max}}$ 

 $\label{eq:3.1} \overline{\alpha} = \overline{\beta} \overline{\alpha} = \cdots = \overline{\alpha}$ 

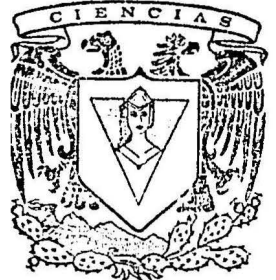

DETERMINACION DE LA ESTRUCTURA BAJO LA SIERRA MADRE OCCIDENTAL UTILIZANDO ONDAS SISMICAS SUPERFICIALES

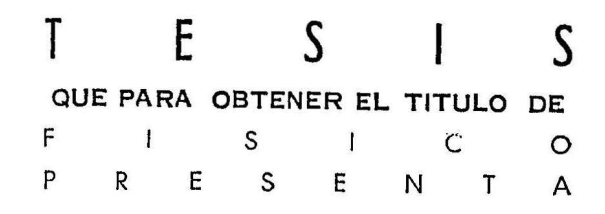

**JORGE RIVERA HERNANDEZ** 

MEXICO, D. F.

 $rac{1}{2}$ 

1979

6613

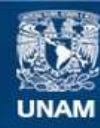

Universidad Nacional Autónoma de México

**UNAM – Dirección General de Bibliotecas Tesis Digitales Restricciones de uso**

# **DERECHOS RESERVADOS © PROHIBIDA SU REPRODUCCIÓN TOTAL O PARCIAL**

Todo el material contenido en esta tesis esta protegido por la Ley Federal del Derecho de Autor (LFDA) de los Estados Unidos Mexicanos (México).

**Biblioteca Central** 

Dirección General de Bibliotecas de la UNAM

El uso de imágenes, fragmentos de videos, y demás material que sea objeto de protección de los derechos de autor, será exclusivamente para fines educativos e informativos y deberá citar la fuente donde la obtuvo mencionando el autor o autores. Cualquier uso distinto como el lucro, reproducción, edición o modificación, será perseguido y sancionado por el respectivo titular de los Derechos de Autor.

## DETERMINACION DE LA ESTRUCTURA BAJO LA SIERRA MADRE OCCIDENTAL UTILIZANDO ONDAS SISMICAS SUPER FICIALES

### **INDICE**

**TEKA** 

### RESUWEN

INTRODUCCION

CAPITULO 1

- 1,1.- El fenómeno de dispersión
- 1.2.- Técnica de filtrado múltiple
- 1.3.- Programa "Filtros Múltiples"

CAPITULO 2

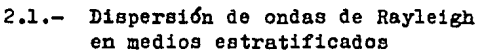

- 2.2.- Curvas teóricas de dispersión
- 2,3,- Modelo teórico para la Sierra Madre Occidental

CAPITULO 3

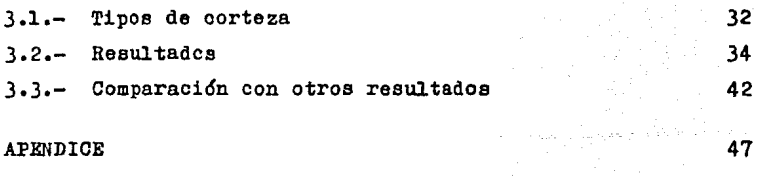

BIBLIOGRAFIA

**l** 

3

**4**  5 12

20 25

27

 $54$ 

## Resumen

Dos eiemogramas de periodo largo oorreepondientes a dos explosiones nucleares ocurridas en el Sitio de Pruebas America no de Nevada y registrados en la estación eiemológica UNM, México, son digitalizados y posteriormente tratados con la técni ca de filtrado mi1ltiple con el propóeito de obtener las curvas de dispensión de la velocidad de grupo de las ondas de Rayleigh en eu modo fundamental. Esta informao16n ea utilizada para obtener la distribución de la velocidad de cizalle en función de la profundidad en la corteza y manto superior de la región con tinental atravesada por estas ondas. Bl trayecto estudiado corre paralelo al flanco oriental ce la Sierra Madre Occidental, uniendo a Nevada en Estados Unidos con el Distrito Federal, Mé xico.

La comparación con modelos teóricos de oorteza y manto superior tratados con el método de Haskell nos permitieron ob tener un modelo que ajustaba con los datos observados, en el rango de periodos de  $9 - 22$  segundos, con un error no mayor a 0.01 km/e en la velocidad de grupo. Este modelo nos indica un espesor de corteza de 48.4 km, la cual está representada por cuatro capas en las que la primera es de sedimentos, siguen dos de granito con una velocidad de cizalle de 3.53 km/e en promedio, y finalmente una de basalto con 4,30 km/a en la velocidad de la onda S. Nuestros datos sólo nos permitieron mues trear loe primeros 100 km de profundidad pero fueron suficientes para encontrar una zona de baja velocidad en el manto supe rior, la cual se extiende de  $58.4$  km a  $98.4$  km de profundidad, y en la que la velocidad de cizalle es de 4.30 km/s. La veloci dad de cizalle en el manto superior inmediatamente bajo la cor teza es de 4,80 km/a.

Posteriormente, las curvas de dispersión observadas se comparan con las obtenidas por diversos autores en distintas regiones oontinentales, lo cual sugiere que la corteza en el trayecto estudiado es semejante a una de tipo alpina.

فأوطأه والأرباء أأمره الأمرة

# **]ntrolluccíón**

Este trabajo tuvo como objetivo hallar la eetructura promedio de la corteza y manto superior debajo de la trayectoria que une al Distrito Federal con Nevada en Estados Unidos, y para ello se puso en marcha dos programas de computadora que posee el Instituto de Geoffsica de la UNAM denominados: "Piltros Múltiples", que utiliza la técnica de filtra do múltiple, para obtener curvas de dispersión experimenta les de velocidad de grupo, y •Love/Modelo", que utilizu el m6todo de Haskell-Thomson para hallar curvas de dis persi6n te6ricae de velocidad de fase y de grupo para ondas de Love y de Rayleigh, Estos programas se encuentran ya incorporados al Sistema de Procesamiento de Datos Sísmicos (Sistema PDS) del mismo instituto.

En el primer capítulo se presentan los conceptos bási cos de la técnica de filtrado múltiple y se muestran las cur vas de dispersi6n que se obtuvieron al pasar dos sismogramas de periodo largo a través del programa "Filtros Múltiples". En el segundo capítulo se presenta el problema que debe resolver el método de Haskell-Thomson y se muestra la técnica de ensayo y error utilizada para hallar la curva de disper si6n te6rica que mejor ajustaba, aentro de un error de 0,0l km/e, con las curvas de dispersi6n experimentales. Finalmente, en el tercer capítulo se comparan los datos observados con los reportados por otros autores en diversas regiones continentales a fin de determinar el tipo oe corteza al que corresponde el trayecto estudiado.

CAPITULQ 1

# Ll~(lfl **jfenómeno 11Br** jJB¡.sper~ión

 $\ddot{\phantom{0}}$ 

• **<sup>11</sup>**

Un sismograma puede considerarse como la superposición de un nilinero infinito de ondas arm6nicas de distinta frecuencia y dietinta amplitud. Cuando estas ondae viajan en un medio dispereivo, como por ejemplo la Tierra, ee propagan con una velocidad que en general es característica de cada onda, A esta dependencia de la velocidad de una onda con su frecuen cia se le conoce como fen6meno de dispersi6n.

Por otra parte, ee sabe (Beieer, 1970) que cuando dos ondas o más, que difieren muy poco en frecuencia, se propa gen juntas a distintas velocidades de faee, su superposici6n da lugar a otra señal diferente, conocida como pulso, que se propaga a una velocidad diferente a la de sus componentes. A aeta velocidad ee le ha dado el nombre de velocidad de grupo.

Cuando una onda armónica de frecuencia w<sub>e</sub> viaja a través de una estructura determinada lo hace con una velocidad de fase  $c(w_n)$  característica, la cual en general será diferen te a ln que tendría en otro medio de diferente estructura. Si tomásemos un grupo de ondas cuyae frecuencias estuvieran en el intervalo  $(w_n - dw, w_n + dw)$  lo que obtendríamos sería un pulso que viaja con una velocidad de grupo  $U_1(w_n)$  en un me dio y a la velocidad de grupo  $U_2(w_n)$  en otro medio diferente. Esto quiere decir que si pudiésemos determinar la velocidad de grupo de varios grupos de ondas centrados en diferentes fre cuencias,  $w_1$ ,  $w_2$ ,  $w_3$ , ...,  $w_n$ , y que hayan viajado a tra-

- 4 -

vés de la misma estructura terrestre. lo que obtendríamos sería una curva de velocidad de grupo contra frecuencia que sería característica del trayecto estudiado y que podría ayudar nos a inferir sus caracteristicas físicas.

# **L** 2~ **mfrníca :me jfiltrabo ;ffiúltíple**

Básicamente, la técnica de filtrado múltiple consiste en filtrar la señal sismica original alrededor de ciertas fre cuencias para dejar pasar grupos de ondas con frecuenciee ligeramente diferentes a las escogidas. Posteriormente, se calcuia la velocidad de grupo a le que se propaga el paquete de ondas y las amplitudes, llamadas espectrales, de su envolvente. La curva de dispersión de la velocidad de grupo experimen tal se obtiene graficando las frecuencias centrales de los pa quetee de ondea contra su velocidad de grupo correspondiente.

Como filtro se eligió un filtro gaussiano ya que los estudios de varios autores, por ejemplo Dziewoneki (1969) y Herrman (1973), han indicado que este tipo de filtro presen ta buena resolución en la vecindad inmediata de las frecuen cias y además se evita la dependencia de las amplitudes espectrales con la distancia epicentral.

Si w. denota la frecuencia central, entonces la func16n filtro puede escribirse como:

 $-5 -$ 

$$
\blacksquare
$$

$$
H_n(\mathbf{w}) = \exp \left\{-\alpha \left[ \left(\mathbf{w} - \mathbf{w}_n\right) / \mathbf{w}_n \right]^2 \right\} \qquad \qquad \ldots \quad (1.1)
$$

cuva transformada de Fourier (Dziewonski, 1969) es:

$$
h_n(t) = \frac{\sqrt{n} \pi_n}{2 \alpha} \quad exp \left[ -\frac{\pi_n^2 t^2}{4 \alpha} \right] \cos \pi_n t \quad \dots (1.2)
$$

La resolución está controlada por el parámetro  $\propto$ . Nótese que el mejoramiento de la resolución en un dominio causa el efecto inverso en el otro. Por cuestiones prácticas de com putación, es decir, para ahorrar tiempo de computadora al evi tar cálculos inecesarios. se acostumbra truncar los extremos. de bajas amplitudes, de la función (1.1). Se ha visto (Dzie wonski. 1969) que si la función gaussiana se trunca quando to ma valores de 30 decibeles por debajo de su máximo valor. el error que se introduce es de sólo 0.1% si no se cortara. Así pues, en nuestro trabajo tuvimos en cuenta esto y lo llevamos a cabo.

Denotemos por b. al ancho de banda del filtro centra do en la frecuencia w., entonces los límites superior e infe rior del filtro serán:

$$
w_{i,j,n} = (1 + b_n)w_n
$$
  
\n
$$
w_{i,j,n} = (1 - b_n)w_n
$$
 ... (1.3)

respectivamente. y de este modo. la función filtro quedará ex presada como:

$$
H_{n}(w) = \begin{cases} 0 & w < w_{i,n} \\ exp\{-\alpha \left[ (w-w_{n})/w_{n} \right]^{2} \} & w_{i,n} \leq w \leq w_{i,n} \\ 0 & w > w_{i,n} \end{cases}
$$
 (1.4)

- 6 -

Otro de los parámetros que caracterizan a un filtro es aquel que nos describe su decaimiento y su valor se determina a partir de los valores que se desee alcanze la función fil tro en los límites de la banda, se denota por  $\beta$  y se define de la siguiente manera:

$$
\beta = \text{Ln}\left[\frac{\text{H}_n(\mathbf{w}_n)}{\text{H}_n(\mathbf{w}_{i,n})}\right] = \text{Ln}\left[\frac{\text{H}_n(\mathbf{w}_n)}{\text{H}_n(\mathbf{w}_{i,n})}\right] \quad \text{... (1.5)}
$$

Se puede ver que:

$$
\alpha = \beta / b_n^2 \qquad \qquad \ldots \qquad (1.6)
$$

En nuestro trabajo se usaron loe valoree de 55.262 y  $0.25$  para  $\propto$  y b<sub>n</sub> respectivamente.

La transformada inversa de Fourier del espectro sísmico filtrado nos da solamente la señal, llamada en-fase,  $p_n(t)$ para cada w., • Sin embargo, para evaluar las amplitudes espectrales instantáneas,  $A_n(t)$ , y las fases instantáneas  $\psi_n$  (t) es necesario conocer también la llamada función de cuadratu ra,  $q_n(t)$ . La relación entre estas funciones y las amplitudes y fases es como sigue (Goodman, 1960)

 $A_n(t)$  exp  $\begin{bmatrix} 1 & \psi_n(t) \end{bmatrix} = p_n(t) + i q_n(t)$  • • • (1.7)

Por otra parte, el espectro de cuadratura está relacio nado con el de en-fase de la siguiente manera:

 $Q_n(w) = H_n(w)$  exp  $(1 \pi / 2)$  ••• (1.8)

Así pues, basta con obtener la transformada inversa de Fourier de  $(1.8)$  para obtener q<sub>n</sub>(t). Las amplitudes y fases están dadas por (Goodman, 1960):

$$
-7 -
$$

$$
A_n(t) = [p_n^2(t) + q_n^2(t)]^{1/2} \qquad \qquad \dots \quad (1.9)
$$
  

$$
\psi_n(t) = \tan^{-1} [q_n(t)/p_n(t)] \qquad \qquad \dots \quad (1.10)
$$

Bl Instituto de Geoffsica tiene ya incorporado en su Sistema de Procesamiento de Datos Sfamicos un programa denomi nado "Piltros Múltiples" que utiliza la técnica de filtrado m\U.tiple. Los resultados de este programa se obtienen dibujados en forma de matríz. La primer columna nos da la velocidad de grupo en lcm/s y la primera fila nos indioa los periodos en segundos. El reato de valoree corresponden a las amplitudes espectrales de las envolventes de loa grupos de ondas obtenidos al filtrar el sismo alrededor de ciertos periodos, figura l.l. La figura l.2 ea un ejemplo gráfico de una envolvente  $A_n(t)$  y corresponde a la columna con un periodo de 15 segun dos de la figura l.l.

Be puede demostrar (Dziewonski 1 1969) que loe máximos de las envolventes An(t) viajan con una velocidad igual a la de grupo del paquete de ondas. Así pues, si queremos obtener las curvas de dispersi6n de la velocidad de grupo, lo que hay que hacer es localizar los máximos en cada columna de la figu ra l.l y despu&a unirlos mediante una línea continua, Como se observa en dicha figura, los valorea de las amplitudes a6lo muestran dos cifras enteras sin decimales por lo que, para ob tener la curva de dispersión, se trazarían curvas de nivel y posteriormente se dibujaría una línea que pase por los puntos medios de las máximas amplitudes en cada columna. Esta t6cnica de trabajo nos podría acarrear serios problemas en nuestros resul.tadoa, es por eso que en el programa "Filtros M11ltiples"

 $- 8 -$ 

VEL. GRUPO

п.

[km/seg]

 $\Delta$ 

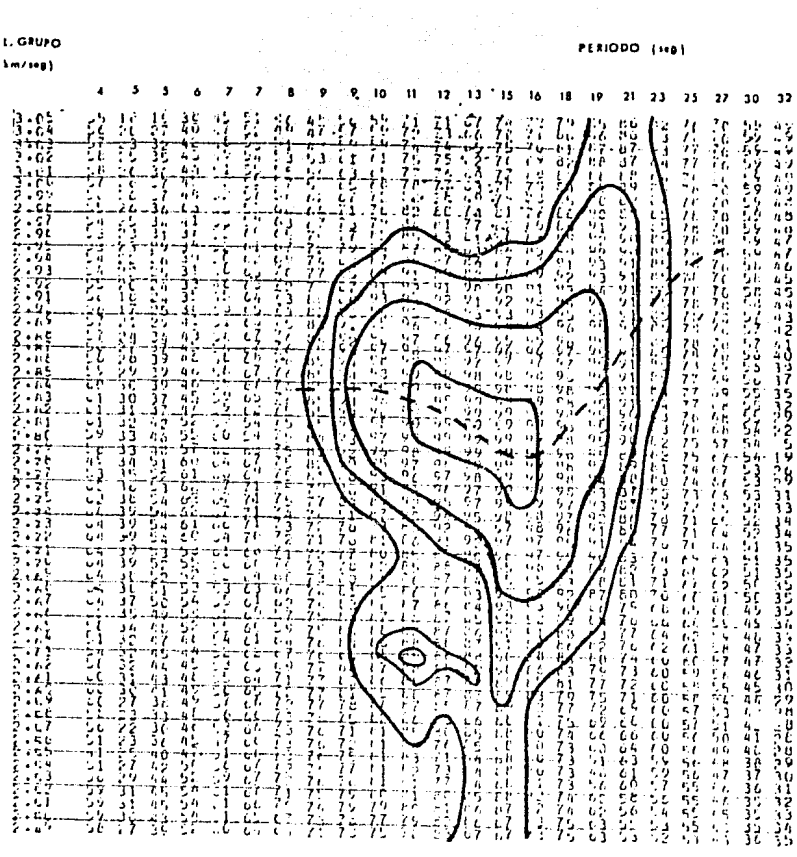

Figura 1.1 = Matriz de amplitudes, curva de dispersión  $(-,-)$ <br>y curvas de nivel  $\begin{pmatrix} - & - \ - & \end{pmatrix}$ 

 $-9 -$ 

.

hicimos un añadido a la subrutina que nos calculaba las ampli tudes a fin de que nos indicara cuáles eran los máximos en ca da columna antes de que cortara las cifras decimales y nos di bujara la matríz de amplitudes. Otro hecho que debemos indi car es que los valores de las amplitudes fueron normalizadas a un valor máximo de 99 decibeles antes de dibujarlas.

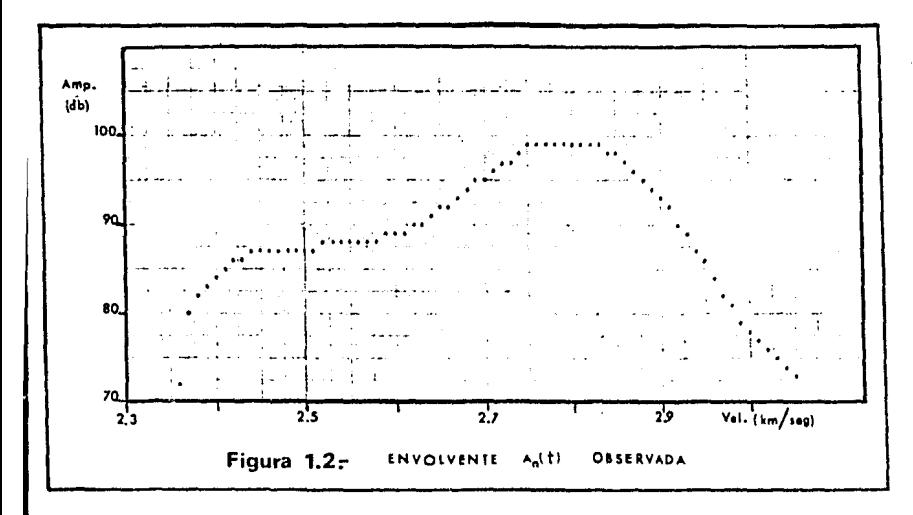

En la figura 1.3 indicamos cuáles son los pasos a se guir para calcular la matriz de amplitudes para un número de valores discretos de la velocidad de grupo y de frecuencias centrales w..

. 10 .

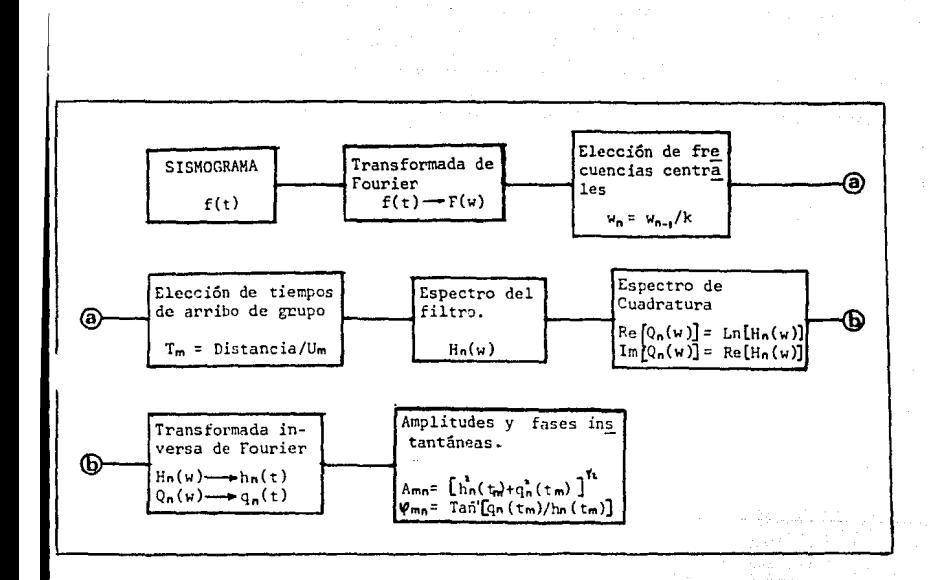

#### DE LA MATRIZ DE AMPLITUDES Figura  $1.3-$ **CALCULO**

# 1.3~ Programa "filtros filúltiples"

Dobido a que un eismograma no ea mas que un registro gráfico continuo en el tiempo del fenómeno en estudio, es necesario transformar la informaci6n a un conjunto discreto de datos a fin de poder utilizar los métodos numéricos aplicables en computadoras digitales. La manera de lograr esto es digita lizando el sismograma. El proceso de digitalizar consiste en tomar valoree a iguales intervalos de distancia sobre la curva del sismograma. Existen aparatos especiales que hacen esto au tomáticamente cuando deslizamos una plumilla a lo largo del sismograma. En nuestro trabajo utilizamos la digitalizadora del Departamento de Estudios del Territorio Nacional (DETENAL),

Como dijimos, el muestreo de valores ee toma a lo largo de la curva sismográfica, sin embargo, para los prop6eitos de cálculo (Sosa, 1977), es necesario que dicho muestreo se tome a intervalos iguales pero a lo largo de la línea del tiem po, figura 1.4. A esta línea del tiempo también se le conoce como línea base y la manera de trazarla en un siemograma es la siguiente: la línea base es la línea que une el final de una traza en el sismograma con el comienzo de la siguiente. James y Linde (1971) demostraron que una desviaci6n de la lf nea base tan pequeña como 0.3° ea euticiente para introducir serios errores en el cálculo de la velocidad de grupo.

Otro de los parámetros importantes que se introducen al digitalizar un sismograma es la densidad de digitaliza ción. es decir, el número de muestras por segundo que se de

 $-12-$ 

sea registrar. Be claro que si el ndmero de muestras es muy pequeño, la señal a la salida de la digitalizadora no será co pia representativa de la eeftal original, figura l.5. Por otra parte, en el cálculo de la Transformada de Fourier empleamos un aJ.goritmo llamados Transformada de Pourier Rápida el cual nos impide usar un ndmero de datos que no sea miiltiplo de 2 • Además, el tiempo de computadora puede ser otra restricción al empleo de un gran número de muestras por segundo.

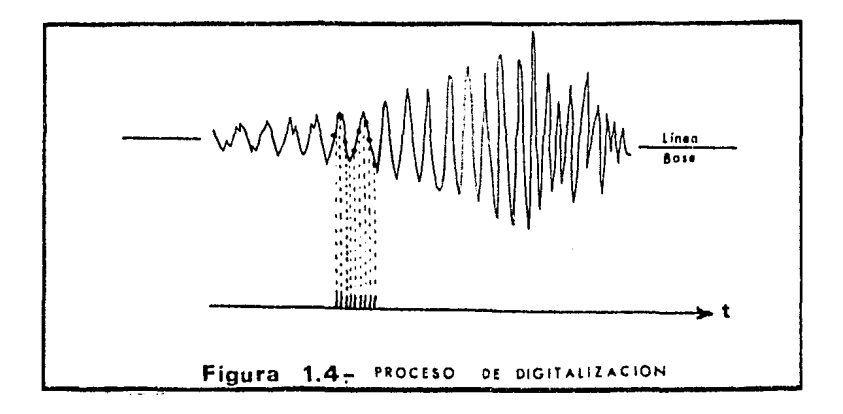

Se ha visto (Dziewonski, 1969) que se obtiene un buen muestreo tomando como paso o densidad de digitalización el va lor correspondiente a la frecuencia de Nyquiet la cual se define como el doble de la máxima frecuencia presente en el sis mograma. Esto es garantía para no caer en ninguno de los ex tremos comentados en el párrafo anterior y obtener un regis tro discreto de valores que no difiera con el registro continuo original,

 $-13 -$ 

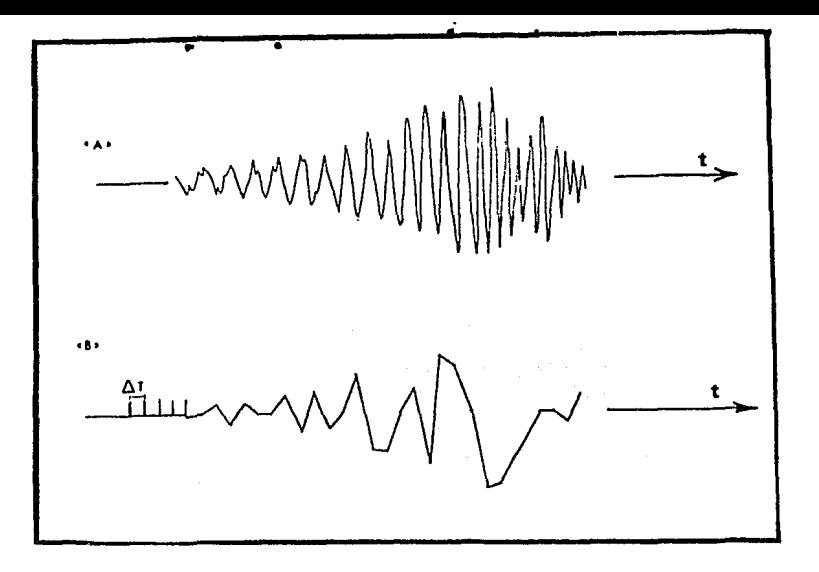

Figura 1.5. VELOCIDAD DIGITALIZACION **FRRONEA** D.B **EA1 SISMOGRAMA** ORIGINAL **187 SISMOGRAMA** DIGITALIZADO

Una vez obtenido el sismograma digitalizado, todavía es necesario transformar la información antes de procesarla en la computadora. Estas transformaciones son las siguientes:

- (a) Corregir la digitalización de manera que ésta sea tomada a lo largo de la línea base y no sobre  $1a$ curva sismográfica. El paquete de programas del Sistema de Procesamiento de Datos Sísmicos (Siste ma PDS) del Departamento de Sismología de la UNAM posee uno que puede hacer esto.
- (b) Suavizar los extremos del sismograma digitalizado con el propósito de que no aparezcan altas frecuen cias inexistentes en la señal original. Esto se

 $-14-$ 

lleva a cabo con una función sinuscidal en el programa "Filtros Múltiples"

(c) Suavizar los datos mediante una ventana triangular. Esto también se hace en el mismo programa anterior.

A continuación mostramos el diagrama de flujo del programa "Filtros Múltiples" y después damos una breve explica ción de cada una de sus subrutinas.

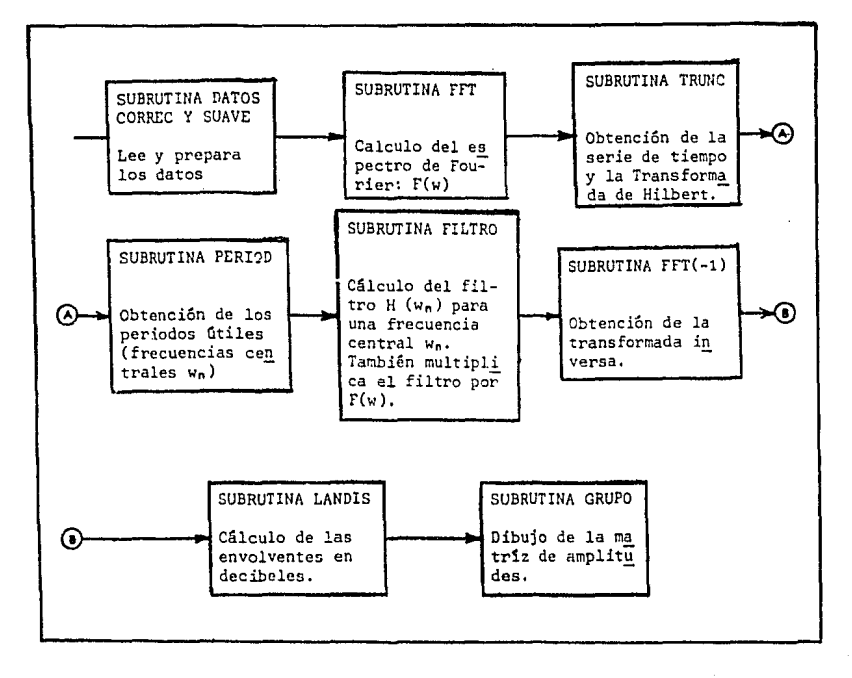

### Figura  $1.6-$ DIAGRAMA DE FLUJO DEL PROGRAMA

FILTROS MULTIPLES

 $-1.5-$ 

SUBRUTINA DATOS.- El propósito de esta unidad es el de leer la información, ésta puede introducirse mediante tarje tas o en una cinta. Para los detalles de programación en cada caso, ver el instructivo del programa en el Sistema PDS.

SUBRUTINA CORREC.- El objetivo de ésta y de la siguien te subrutina es el de preparar la informaci6n antes de haoer los cálculos de la Transformada de Pourier, Lo que hace CORREO es corregir los extremos del sismograma digitalizado suavizán dolos mediante una función sinusoidal, pues de lo oontrario aparecerían frecuencias muy altas que en realidad no existen en el sismograma original antes de digitalizarlo,

SUBRUTINA SUAVE,- En esta parto se suavizan los datos mediante una ventana triangular. Esto se hace porque la in formación de entrada es una funci6n del tiempo dentada y ln que se desea es tener una función del tiempo lisa.

SUBRUTINA FPT,- Una vez preparada la informaci6n de ea trada lo que sigue es obtener su Transformada de Pourior P(w). Lo interesante de esta parte es que dicho espectro se calcula mediante el método ultrarápido de Cooley y Tukey (1965). El algoritmo de la Transformada de Pourior Rápida (FPT) ha tenido oonsiderable aceptación debido a que los cálculos, que con los métodos antiguos se realizaban en minutos, se ejecutan en cosa de segundos. Este método requiere que el número de datos sea múltiplo de 2 ; si esto no se satisface, el programa completa con oeros para poder comenzar el algoritmo, pero esto introduce problemas puoe es estarían procesando datos falsos.

SUBRUTINA TRUNC,- Como el espectro obtenido en la subrutina anterior es simétrico alrededor de cero, el propósito de esta unidad ea cortarlo por la mitad para evitar cálculos inecesarioa posteriores.

SUBRUTINA PERIOD.- Debido a que en el proceso de filtraje necesitamos calcular el filtro centrado en cierta fre cuencia **w**<sub>0</sub>, lo que hacemos aquí es calcular aquellas frecuencias (o equivalentemente loa periodos) que consideramos sean útiles en nuestro análisis de ondas superficiales,

SUBRUTINA FILTRO.- Esta subrutina, junto con la FFT in versa y la LANDIS siguientes forman parte de un DO dentro del programa principal de "Filtros Múltiples". Esto es así por que loa cálculos respectivos deben hacerse para cada uno de loa periodos calculadoa en la subrutina anterior.

Esta unidad calcula el filtro gaussiano **B**(w.w.) centra do en la frecuencia w. y lo multiplica por el espectro de la aeffal P(w). Además, cuida que el filtro no baje de JO decibeles y cuando esto ocurre, trunca el filtro.

SUBRUTINA  $\text{FPT}(-1)$ . - Ahora que ya tenemos la señal filtrada lo que sigue ea calcular la Transformada de Fourier inversa de p'(w). El asterisco ea para indicar que se trata de  $P(w)$  ya filtrada. El cálculo de la transformada inversa se rea liza con el mismo algoritmo de la PPT. El carácter de inverso o directo lo determina el número -1 o +l, respectivamente, que entra en la subrutina PFT.

 $-17 -$ 

SUBRUTINA LANDIS.- En esta parte caloulamos la envolvente en decibeles de la señal  $f^*(t)$ . De esta subrutina se puede obtener el máximo de la envolvente que, como dijimos, corresponde a la velocidad de grupo del paquete de ondas. Sin embargo, esto lo dejamos hasta la siguiente subrutina por comodidad solamente, mientras tanto, los máximos de cada envolvente quedan guardados en la memoria de la computadora.

SUBRUTINA GRUPO.- Habiendo obtenido las señales fil  $tradas. f^*(t)$ , para cada uno de los periodos elegidos y las correspondientes envolventes en decibelee, lo que reata ea dibujar loe reeUltadoe de una manera conveniente. Esto lo hacemos con la subrutina GRUPO. En el eje horizontal se di bujan loe periodos en escala logarítmica mientras que en el vertical se anotan las velocidades de grupo correspondientes a intervalos de 0.01 km/s. El resto de números son los valores de las envolventes normalizadas a 99 decibeles y se dibu jan en forma de matriz.

También se obtienen a la salida de esta subrutina los valores del máximo de cada envolventa junto con el valor de su velocidad de grupo. Para trazar la curva de dieperei6n de la velocidad de grupo lo que hay que hacer ea unir aquellos puntos de la matríz cuyas coordenadas estén dadas por el par: (  $IX(J)$ ,  $J$  ) que se obtienen de esta subrutina, figura 1.7.

 $- 18 -$ 

of the content and content and content of the content of the content of the content

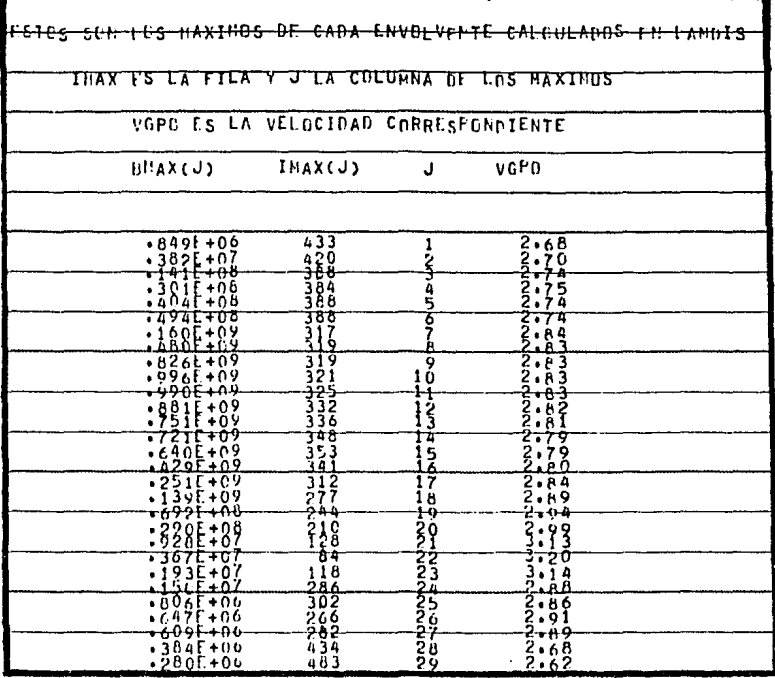

Figura 1.7- EJEMPLO DE RESULTADOS EN LA SUBRUTINA GRUPO

# CAPITULQ 2

# **2.1 .... :mi.sprtsión 11\r ®nbas iiBr l\apleigb Qfn :fledios Estratificados**

Bl problema que hay que resolver es el de la disper  $$ si6n que sufren las ondas elásticas cuando se propagan en un medio estratificado. En nuestro caso particular nos intere san las ondas de Rayleigh.

El planteamiento del problema es como sigue. Suponga mos que la corteza y manto superior terrestres los representa mos como una estructura estratificada compuesta de n capas pa ralelas dispuestas una encima de otra, siendo la última capa seminfinita. Además lae capas son e6lidae, elásticas, homogéneas e is6tropas. También supondremos que las ondas elásticas que viajan por esta estructura son ondas planas. Esto no es una pérdida de generalidad ya que las ondas esféricas, que se ría el caso general, pueden expresarse como una superposición de ondas planas. Por otro lado. la distancia de nuestra estaci6n al evento era relativamente grande (2521 km) con lo cual el fronte de ondas puede considerarse plano al arribar a la estaci6n.

El considerar una Tierra plana y no esférica nos permi te resolver el problema más facilmente y, para nuestros propó sitos, no introduce errores. Alterman, Jarosch y Pekeris (1961) mostraron que para ondas de Rayleigh con periodo entre (O, 250) segundos, las curvas de diapersi6n de velocidad de grupo obtenidas al usar un modelo de Tierra esférica y plana no diferían apreciablemente (figura 2.l). En nuestro trabajo solo cubrimos el rango: 9 - 22 segundos de periodo.

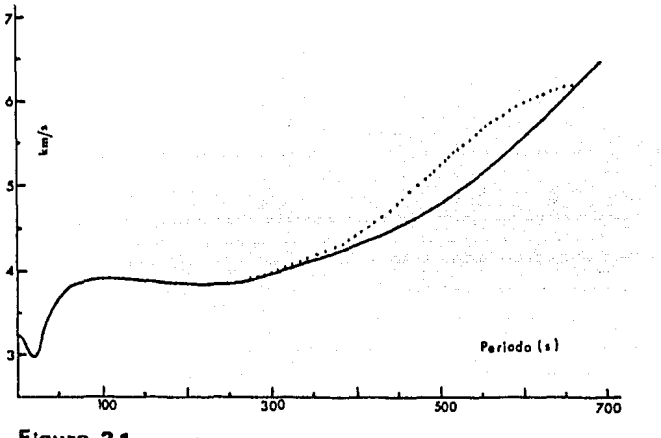

Figura 2.1 - VELOCIDAD DE GRUPO PARA EL MODELO B DE BULLEN

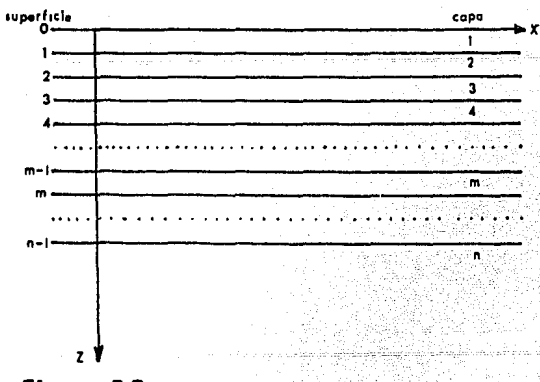

Figura 2.2: ESTRUCTURA DË CAPAS

 $-21 -$ 

En la interfase de dos capas adyacentes debe haber con tinuidad en los desplazam1entoo y en las tracciones. Coloquemos nuestro sistema de ejes de coordenadas con el eje X paralelo a las capas y dirigido en la dirección de propagación de las ondas, y el eje Z apuntando hacia adentro del medio, figu ra 2.2. Para ondas de Rayleigh no habrá desplazamiento en la dirección Y, entonces la continuidad en loe desplazamientos <sup>y</sup> las tracciones podemos expresarla como:

$$
\vec{\mathbf{D}}^m = \vec{\mathbf{D}}^{m-1} \tag{2.1}
$$

esto es:  $(D_{x}^{m}, D_{x}^{m}) = (D_{x}^{m+1}, D_{y}^{m+1})$  $\dots$  (2.2)

Por lo tanto, la continuidad en los desplazamientos podemos expresarla como la continuidad en las componentes de esos desplazamientos de la manera siguiente:

$$
D_{x}^{m} = D_{x}^{m-1}
$$
 ... (2.3)

Para las tracciones tendremos que:

$$
\vec{\mathbf{T}}^m = \vec{\mathbf{T}}^{m-1} \tag{2.4}
$$

La relación entre las tracciones y las componentes de esfuerzo es a través de los cosenos directores n<sub>1</sub> y  $n_2$ , coseno de los ángulos formados por los ejes de coordenadas X y Z respectivamente con la normal a la superficie de separación entre las capas m y m-1, y es como sigue:

$$
T = (n_1, n_2) \begin{pmatrix} T_{xx} & T_{xz} \\ T_{zz} & T_{zz} \end{pmatrix}
$$
 ... (2.5)

es decir:

 $(T_x, T_x) = (n_1 T_{xx} + n_2 T_{xx}, n_1 T_{xz} + n_2 T_{zz})$  $\cdots$  (2.6)

 $- 22 -$ 

En este caso partioular de capas paralelas al eje  $X$  te nemos que  $n = 0$  y  $n = 1$ , por lo tanto:

$$
(\mathbf{T}_x, \mathbf{T}_t) = (\mathbf{T}_{xx}, \mathbf{T}_{tt}) \qquad \qquad \dots \qquad (2.7)
$$

En la interfase m-l la continuidad de la tracci6n queda entonces expresada oomo:

$$
(\mathbf{T}_x^m, \mathbf{T}_z^m) = (\mathbf{T}_x^{m_{-1}}, \mathbf{T}_z^{m_{-1}}) \qquad \qquad \ldots \qquad (2.8)
$$

es decir:

 $(\tau_{xx}^m, \tau_{zz}^m)$  =  $(\tau_{xx}^{m+1}, \tau_{zz}^{m+1})$ ••• (2.9)

Por lo tanto, la continuidad de las tracciones queda expresada como la continuidad de las siguientes componentes de esfuerzo:

$$
\tau_{zx}^{m} = \tau_{zx}^{m-1}
$$
\n
$$
\tau_{zz}^{m} = \tau_{zz}^{m-1}
$$
\n... (2.10)

Para un sistema de n capas, y por tanto n interfases, tenemos que satisfacer las ecuaciones  $(2,3)$  y  $(2,10)$ , es decir, cuatro condiciones a la frontera en cada interfase. Sin embargo, en la interfase en contaato oon el aire lo que tenemos es una superficie libro en la cual las tracciones, y por tanto las componentes de esfuerzo, deben ser cero. Así que el número de condiciones a la frontera que hay que satisfacer en total son 4n-2 •

Por otro lado, la eoluoi6n de la ecuaci6n de onda para la capa m puede expresarse como la suma de las soluciones de onda dilatacional y rotacional (Ewing, Jardetzky y Presa, 1957, p. 189). Esto es1

$$
\Delta_m = e^{i(\text{wt} - kx)} \left[ \Delta_m e^{-ikV_m z} + \Delta_m e^{ikV_m z} \right] \dots (2.11)
$$

$$
\Psi_{m} = e^{i(wt - kx)} [\Psi_{m}^{i}e^{-ikV_{m}^{i}z} + \Psi_{m}^{n}e^{ikV_{m}^{i}z}] \dots (2.12)
$$

donde: 
$$
V_m = [(c/a_m)^2 - 1]^{\frac{1}{2}}
$$
 si  $c > \alpha_m$   
\n $V_m = [(c/\beta_m)^2 - 1]^{\frac{1}{2}}$  si  $c > \beta_m$   
\n $\alpha_m =$  velocidad de la onda P en la capa m  
\n $\beta_m =$  velocidad de la onda S en la capa m  
\n $w =$  frecuencia angular  
\n $k =$  número de onda

Así pues, para la capa m tenemos cuatro constantes por determinar:  $\Delta_{m}^{!}$ ,  $\Delta_{m}^{!}$ ,  $\overline{\pi}_{m}^{*}$  y  $\overline{\pi}_{m}^{n}$ . Y para toda la estructura de n capas habrá 4n constantes por determinar, pero como dijimos antes, s6lo hay 4n-2 condiciones a la frontera. En el caso de ondas de Rayleigh debemos imponer otras dos condiciones en la última capa, la capan, y son que la amplitud de las ondas de be decrecer con la profundidad, por tanto debemos pedir que  $\Delta_{n}^{''}$  = W<sub>n</sub> = 0 en las ecuaciones (2.11) y (2.12), con esto, el número de inc6gnitae se ha disminuido a 4n-2 pudiéndose entoa. ces resolver completamente el problema.

Cada una de las condiciones a la frontera da lugar a una ecuaci6n lineal homogénea, esto quiere decir que para resolver el problema completo debemos resolver un sistema lineal homogéneo de 4n-2 equaciones mimultáneas que contienen otro tanto igual de incógnitas. Tratar de resolver un problema que utilice 20 capas, por ejemplo, resulta muy laborioso, de hecho, se ha visto que al resolver casos de más de dos capas se hace necesario desarrollar una labor de cálculo bastante gran

de, De aquí la necesidad de usar una computadora y un método sistemático de solución al problema, Esto fue precisamente lo que hizo Haskell (1953) al reformular el problema en términos de matrices siguiendo un método introducido por Thomson (1950). Haskell halló una manera sistemática de cálculo que permitía resolver problemas con más de treo capas sin mucha pérdida de tiempo,

# 2.2~QI:utlm,s utrótira~ **11Br ílBi,sprt,sión**

El Sistema PDS antes mencionado posee ya un programa esorito en Fortran IV que utiliza un algoritmo basado en el desarrollo matricial de Haskell. Este programa, llamado "Love/ Modelo", puede obtener las curvas de dispersi6n de la velocidad de fase y de grupo para un modelo teórico de estructura de corteza y manto superior, y es aplicable tanto para ondas de Rayleigh como de Love. Una desventaja de este programa es que no está diseffado para invertir los datos, ea decir, ai queremoa hallar un modelo de estructura teórico cuyas curvas de dispersión ajusten con las obtenidas experimentalmente mediante el programa "Filtros Múltiples", debemos utilizar el m6todo de ensayo y error, lo cual se lleva mucho tiempo, ya que si por ejemplo tenemos un modelo de 15 capas, tendremos 60 variables independientes que podemos ajustar pues cada capa queda caracterizada por cuatro parámetros: velocidad de la onda P, velocidad de la onda S, densidad de la capa y su espe sor.

Otra cosa importante que hay que señalar sobre este programa es que la solución que podemos obtener de él no es dnioa, ee decir, podemoe hallar varios modelos te6ricoe cuyas curvas de dispersión ajusten, dentro de un error previa mente eepeoitioado, oon lae obtenidas experimentalmente, ein embargo, algunos de estos modeloe pueden estar fuera de la realidad o bien pueden no ajustar con los datos de estructu ra obtenidos mediante otras tdonioaa, de modo que podrán ser rechazados.

A fin de faoilitar la tarea de hallar un modelo tedrico de estructura se recomienda lo siguiente: supongamos que partimos de un modelo de n capas, este modelo puede ser arbi, trario o bien basado en estudios previos hechos en el trayec to o regi6n que estamos estudiando; luego de especificar cada uno de los parámetroe que caracterizan a cada capa (eepeeor, densidad, velocidad de la onda S y velocidad de la onda P) se varía cada uno de elloe, manteniendo constantes loe 4n-1 restantes, y se dibujan las ourvas de dispersión corres pondientes para ver cuál es su efecto, es decir, para inda gar cuáles capas modifican las curvas de dispersión en perio dos cortoe y cuáles en periodoe largos, y cdmo se modifican las curvas de dispersión por cambios en los parámetros de ca da capa. De esta manera tendremos 4n conjuntos de curvas maes tras que nos permitirán hallar el modelo teórico más facilmen te. Es útil señalar que según estudios de varios autores y tambidn del nuestro, loa parámetros que más modifican la forma de las curvas de dispersión eon el espesor de las capas <sup>y</sup> el valor de la velocidad S en ellas, esto reduce el conjunto de curvas maestras a 2n. Los otros dos parámetros pueden fi jaree basados en estudios geofísicos y geoldgicos hechos en la región que nos interesa.

 $-26 -$ 

# 2.3. Modelo Teórico Para La Sierra Madre Geeidental

Para hallar la estructura de la corteza y manto supe rior bajo la Sierra Madre Occidental, partimos de los estudios hechos por Fix (1975) en la parte central de nuestro país, tra yectoria Arizona - Chiapas, figura 2.3.

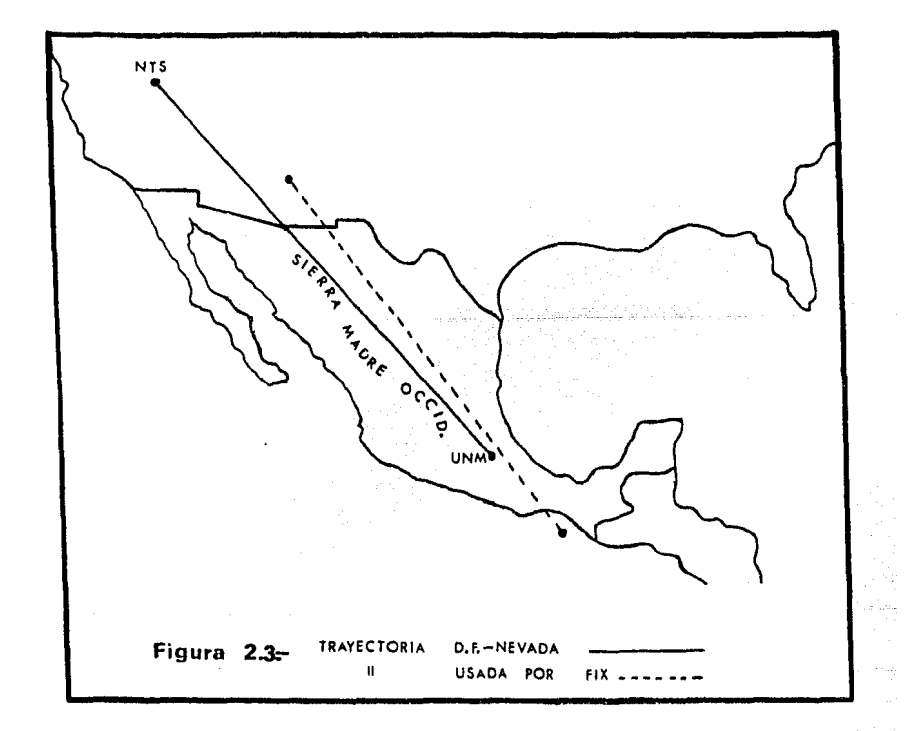

El modelo final obtenido por Pix se muestra en la tabla 2.1, lo que hicimos fue reducir este modelo de 29 a 6 capas ya que nuestros datos s6lo nos permitieron muestrear los primeros 100 km de profundidad. Posteriormente, modificamos sus parámetros hasta que la curva te6rica de dispersión ooinoidiera con las experimentales con un error máximo de 0.01 km/s en la velo cidad de grupo, para el modo fundamental de las ondas de Rayleigh.

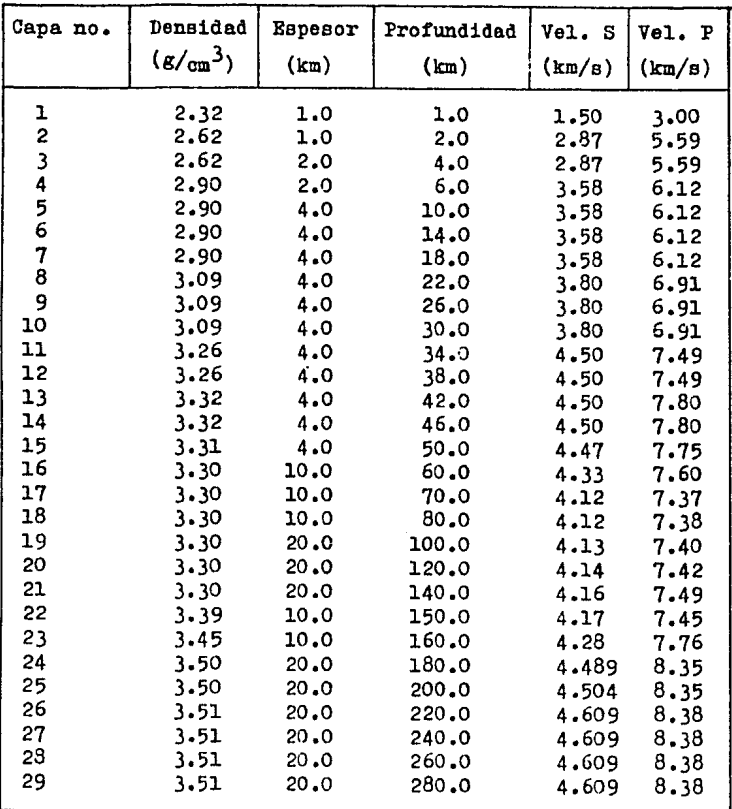

Tabla 2.1: Modelo de Fix para el trayecto

A rizona - Chiapas

Las curvas maestras correspondientes a las 6 capas de nuestro modelo se muestran en el Ap4ndioe. Como se observa en ese apartado, sólo se tienen 10 conjuntos de curvas maestras ya que el espesor de las últimas dos capas no modificaban la forma de la curva de dispersión. También se observó que la mo dificación de la forma de la curva de dispersión debido a cam bies en los valoree de la densidad y de la velocidad P en las capas era praotioamente insignificante. En otras palabras, de loe 24 par4metroe que podíamos variar en nuestro modelo edlo 10 reeu1taron significativos.

Bl modelo final de estructura para la corteza y manto superior debajo de la Sierra Madre Occidental se muestra en la tabla 2.2.

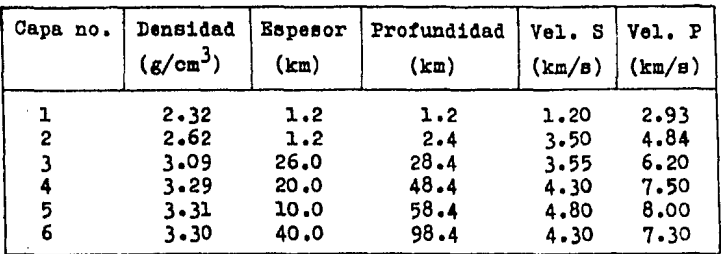

Tabla 2.2:- Modelo para la Sierra Madre Occldental

La curva de dispersión teórioa se compara con las expe rimentales en la figura 2.4. En esta figura observamos que co mienzan a haber discrepancias mayores a O.Ol km/e para periodos mayores a 22 segundos, esto podría mejorarse teniendo un control máo fino en las capas 5 y 6 de nueotro modelo, por ejemplo, ee podrían dividir estas capas 0n otras de menor espesor, no se hizo así porque nuestra información útil comenza

ba a alterarse alrededor de estos periodos debido a que su energía era comparable a la del ruido intrínseco en toda observación experimental. La discrepancia que se observa para periodos menores a 9 segundos puede mejorarse disminuyendo el espesor de la capa 1, que es de sedimentos, según se desprende de la figura A.2 del Apéndice. Sin embargo. el ajuste que obtuvimos fue el mejor que pudimos lograr luego de 237 distintas variaciones en los valores de nuestro modelo inicial.

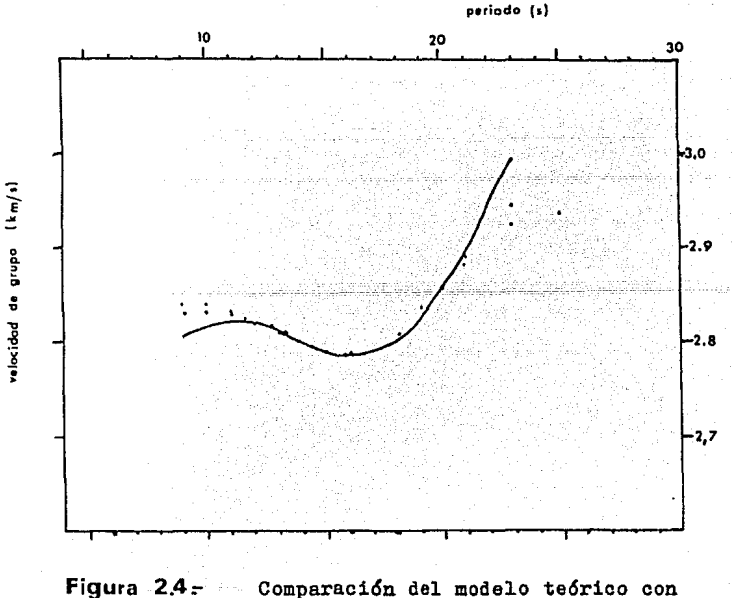

las curvas de dispersión observa das. Curvas observadas:

Curva teórica

 $-30 -$ 

El perfil de velocidades de la onda S correspondiente a nuestro modelo final se compara con el de Fix en la figura 2.5. Betos perfiles no concuerdan exactamente porque, como se ve en la figura 2.3, los trayectos estudiados son diferentes.

Como última observación para estudios posteriores, se recomienda modificar el programa "Love/Modelo" de modo que pueda resolver el problema inverso, esto es, que dados los da tos de dispersión observados encuentre el modelo teórico de estructura. Véanse por ejemplo: Savarenski (1967), Takeuchi  $(1964)$  y Dorman  $(1962)$ .

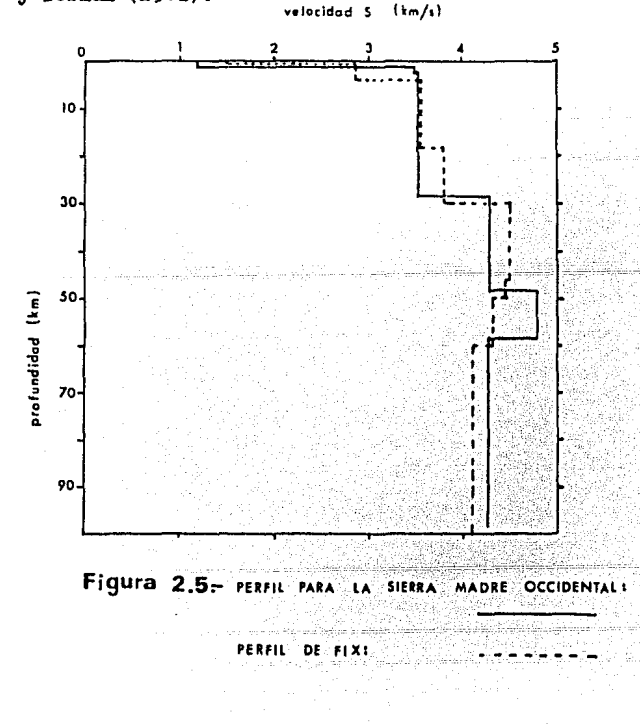

 $31 -$ 

# CAPITULQ 3

# 3.1~ Tipos De Corte3a

Mencionaremos la claeificaci6n hecha por Brune (1969) acerca de loe tipos de cortega en regiones continentales.

### CORTEZA TIPO ESCUDO

Loe escudes sen regiones continentales tect6nicamente estables, tienen pocos volcanes y presentan baja actividad sís mica. La erosión ha expuesto a las recae metamórficas profundas y plutónicas y no existen sedimentos más jóvenes que los precámbricos.

El espesor típico de esta corteza es de 35 km; la velo cidad de la onda P ee incrementa con la profundidad de 6.1 a 6.8 km/e a una profundidad de 30 km. Las velocidades en el manto sen relativamente grandes, 8.3 km/a para la onda P  $y$  4.7-4.8 km/s para la onda S.

### CORTEZA TIPO CONTINENTAL MEDIA

Bata corteza es semejante a la anterior pero presenta mayor inestabilidad. Aquí sí se encuentran sedimentos desde el precámbrico, especialmente cerca de las márgenes continentales. Existe poca actividad sísmica y volcánica. El espesor típico de corteza ee de 38 km y las velocidades en el manto superior sen de 8.2 km/e para la onda P y de 4,6 km/e para la onda S. Las velocidades de grupo oeroa de loe periodos de 10 segundes sen variables, dependen de la cantidad de sedimentos presentes.

### CORTEZA TIPO CUENCA - CORDILLERA

Esta corteza está caracterizada por fallamientos recien tes que la han dividido en una serie de valles y cordilleras, lo cual ha ido acompañado por numerosas extrucciones volcánicas

 $- 32 -$ 

y por terremotos. Las velocidades en la corteza son más peque ñas qua en los dos casos anteriores y el espesor típico es de 25-30 km.

Para periodos cercanos a 40 segundos las velocidades da grupo son considerablemente máa bajas que en loe escudos debido a las bajas velocidades en al manto, Cerca de los 10 segundos también son bajas debido a los grandes espesores de sedi mentes presentas.

### CORTEZA TIPO ALPINA

Se caracteriza por montañas altas creadas por levantamientos rápidos. La formación de estas montañas fue precedida por la acumu1aci6n de grandes cantidades de sedimentos y la formaci6n de rocas batolíticas. Posteriormente, estas montafias fueron erosionadas y transformadas en colinas de pendientes suaves, El espesor de la corteza en las regiones alpinas es del orden de 45-55 km¡ la velocidad de la onda P va de 6,0 a 7,Q km/e cerca de loe 40 km de profundidad, En el manto superior se observa una capa de baja velocidad, con una velocidad de cizalle de 4,3-4.4 km/e, que junto con el gran espesor de la corteza hacen que las velocidades de grupo para periodos cercanos a 40 segundos sean más bajas que en cualquier otro tipo de corteza.

En la figura 3,1 se muestra la distribuci6n de la velocidad de cizalle con la profundidad para las cortezas tipo Escudo, Cuenca-Cordillera y Alpina. En la misma figura se indica el perfil de velocidades encontrado debajo de la Sierra Madre Occidental, como puede observarse, el espesor de la cor taza es del orden de una tipo alpina.

 $-33 -$ 

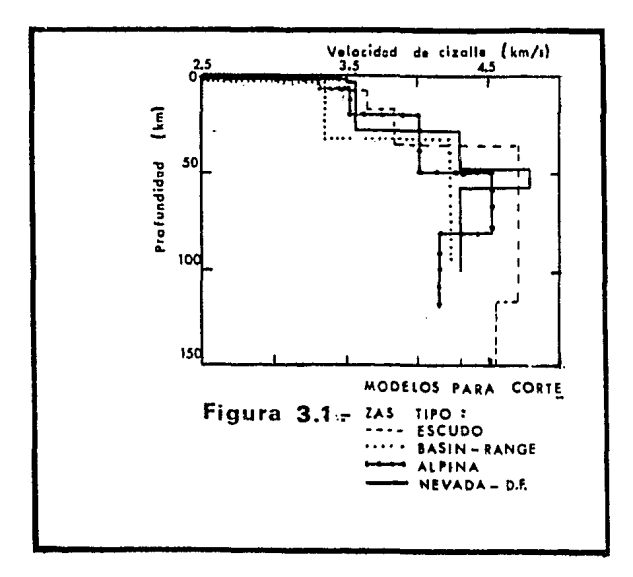

# $3.2 \div$  Resultados

Los eventos sismicos utilizados en este estudio fueron los producidos por dos explosiones nucleares llevadas a cabo en el Sitio de Pruebas de la Comisión de Energía Atómica Americana en Nevada (NTS). Los sismogramas utilizados fueron los obtenidos en la estación sismológica UNM de la Universidad Nacional Autónoma de México, figura 3.2. y fueron digitalizados en el Departamento de Estudios del Territorio Nacional (DETENAL). El procesamiento de los datos se realizó en el Centro de Servicios de Cómputo de la UNAM.

En la tabla 3.1 mostramos los datos de los sismos causados por las explosiones nucleares. Estos datos se tomaron del Boletín del Centro Sismológico Internacional (1971). Se

 $-34 -$ 

4 (a)  $1.57$  $\mathcal{E}_{\mathcal{T}}$  , and لتذبير  $\epsilon$ 

 $(b)$ ٠, vÝ. NUCLEAR LIFTOG?.  $1513010000$ EXPLOSITING

Figura 3.2= SISMOGRAMAS **CORRESPONDIENTES A** LAS NUCLEARES: 'ZAZA'  ${a}$  $\cdot$   $\kappa$   $\kappa$   $\infty$  $(b)$ .

 $-35 -$ 

dan los datos proporcionados por el United States Atomic Enor gy Commieeion (USAEC) y loe correepondientee a lae determinaciones hipocentrales y de tiempo origen ejecutadas por el International Seismic Centre (ISC).

Explosi6n Nuclear Datos del USAEC: Fecha: Septiembre 27 de 1967 Datos del ISC Fecha: Septiembre 27 de 1967 Explosión Nuclear "KNOX" Datos del USAEC: Fecha: Febrero 21 de 1968 Datos del ISC : Fecha: Febrero 21 de 1968 (Nevada 67) Hora : 17:00:0.03 Lugar: 37° 5<sup>t</sup> 56" N 116° 3<sup>t</sup> 12" W Hora:  $17:00:2.4 \div 0.48$ Lugar: 37.10° ±0.016° N 116° ±0.017° W Profundidad: 23 *=* 3,8 Km Magnitud : 5.7 Mb **<sup>11</sup>KNOX"** (nevada 68) Hora : 15:30:00 Lugar: 37° 7' 0" N Hora:  $15:30:1.9 \pm 0.52$ Lugar: 37.10°  $\pm$  0.017° N 116.02°  $\pm$  0.017°W Profundidad:  $19 \pm 4$  Km Magnitud : 5.8 Mb 31 13" w

### **TABLA** 3.1

Las curvas experimentales de dispersi6n de la velocidad de grupo para el modo fundamental de las ondaa de Rayleish tal y como se obtienen a la salida del programa "Filtros Múltiples"

se muestran en las figuras 3.3 y 3,4. Estas mismas curvas se muestran juntas en la figura 3,5, como puede advertirse, no existe diferencia básica entre ellas ya que son el resultado de muestrear la misma trayectoria continental.

El programa "Piltros Múltiples" mostró ser útil, en ea te caso particular, en el rango de periodos de 8 a 30 segun  $$ dos pues fuera de estos valoree las curvas ocilan mucho mos trando que el programa no da resultados correctos debido posi blemente a que la señal recibida ee poco energética fuera de estos periodos, es decir, el nivel energático del ruido, intrínseco en toda observación experimental, es comparable al de la señal sísmica.

El modelo de capas te6rico debajo de la Sierra Madre Occidental, obtenido a la salida del programa "Love/Modelo" ya se mostró en la tabla 2.2 y la curva de dispersión respec tiva en la figura 2.4. Las principales características de es te modelo son las siguientes:

- $(1)$  Ajusta con los datos observados con un error no ma yor a 0.01 km/e en el rango de periodoa de 9 a 22 segundos.
- (2) Tiene seis capas.
- (3) La primera capa, con 1.2 km de espesor, es de sedi mentes y en ella el valor de la velocidad S es de  $1.2 \text{ km/s}$
- (4) Siguen dos capas de granito con un espesor total de 27.2 km y con una velocidad de cizalle de 3,53 km/a en promedio.

VEL. GRUPO

(km/seg)

PERIODO (segi)

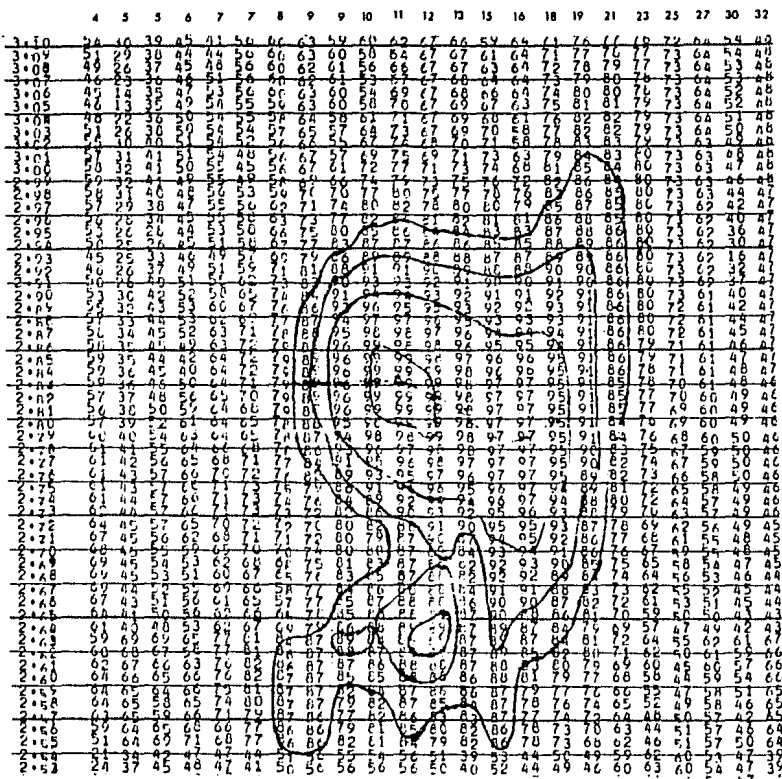

ä,

 $\hat{\phantom{a}}$ 

Figura 3.3: Curva de Dispersión de NEVADA 67

 $-38 -$ 

### VEL. ORUPO

(km/sec)

ţ

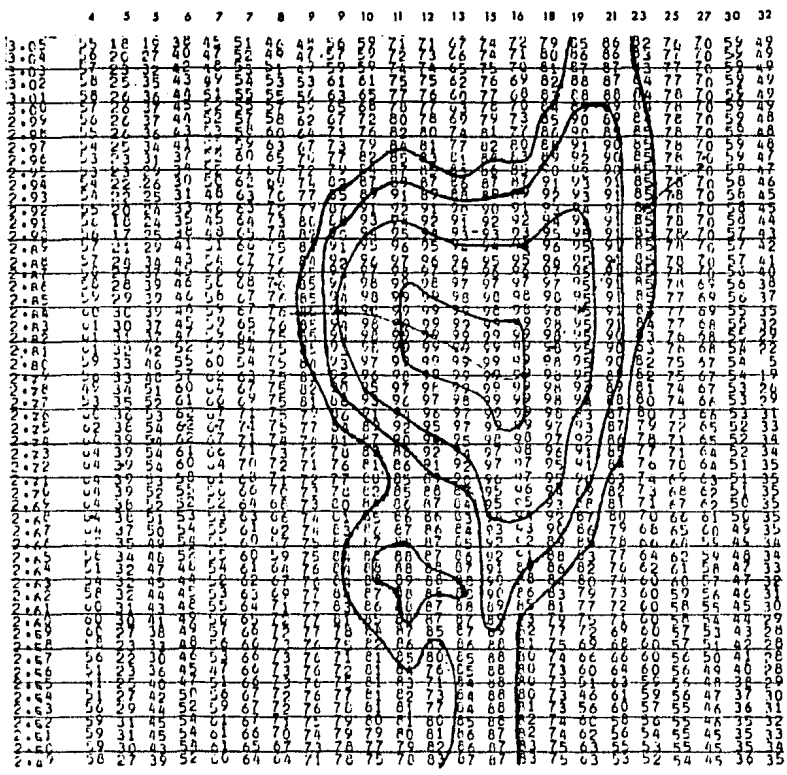

### Figura 3.4: Curva de Dispersión de NEVADA 68

39

- (5) Después tenemos una capa de basalto de 20 km de es pesor y de 4.30 km/e en la velocidad s.
- (6) En total, se tiene una corteza de 48.4 km de espesor.
- (7) El manto superior queda representado por dos capas en las que el valor de la velocidad de cizalle es de 4.80 km/a en la primera y de 4.30 km/a en la segunda. Esta última capa es una zona de baja velo cidad.
- (8) El modelo s6lo nos representa los primeros 100 km de profundidad.

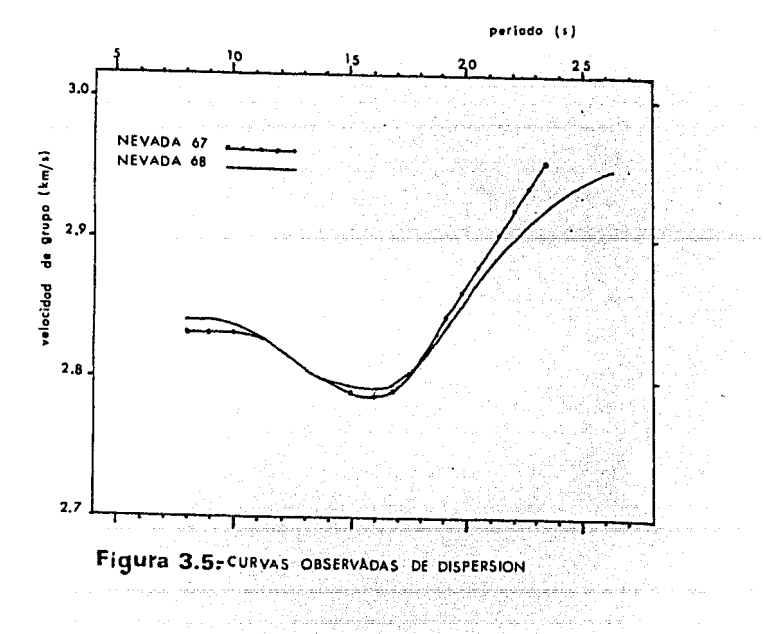

 $40 -$ 

Con el propósito de verificar que el modelo de capas teórico era acorde con la realidad se hizo una recopilación sobre los valores de las velocidades P y S en rocas graniti cas y basálticas a distintas profundidades. En la tabla 3.2 mostramos algunos valores hallados por Press (1966) y en la figura 3.6 trazamos un perfil de velocidades con lo límites máximos y mínimos obtenidos de esta tabla. En la misma figu ra dibujamos nuestro modelo.

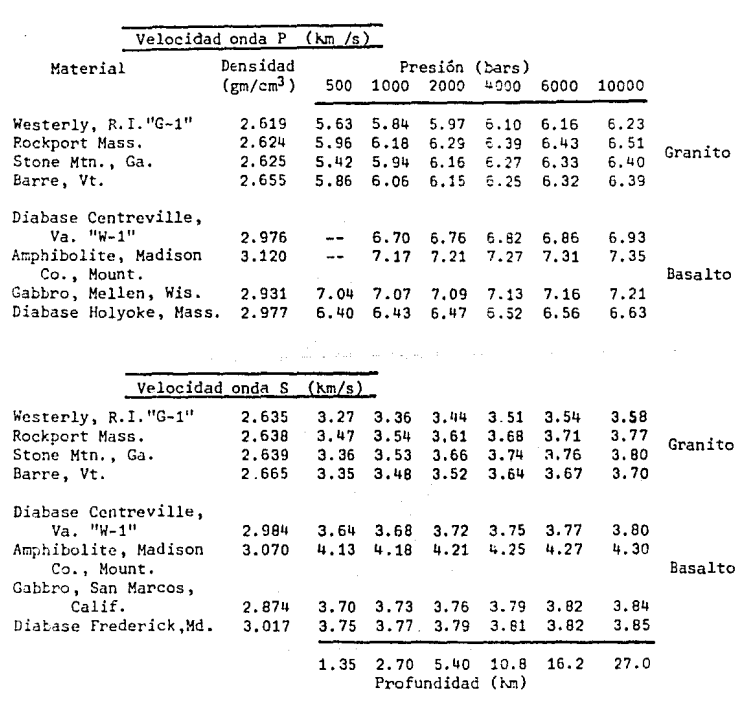

Tabla 3.2

 $-41 -$ 

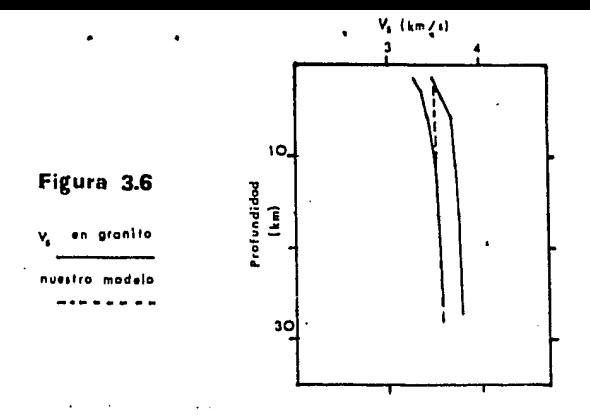

# 3.3~ Comparación Con ®tros Regultados

Existen varios modelos para la distribución de la velo cidad de cizalle (V, ) debajo de los continentes, entre ellos destacan los propuestos por Jeffreys-Bullen, Lehman y Gutenberg. En la figura 3.7 mostramos estos modelos junto con el modelo para el trayecto: Nevada-Distrito Federal. El propósito es verificar que éste último se encuentra dentro de los continentales.

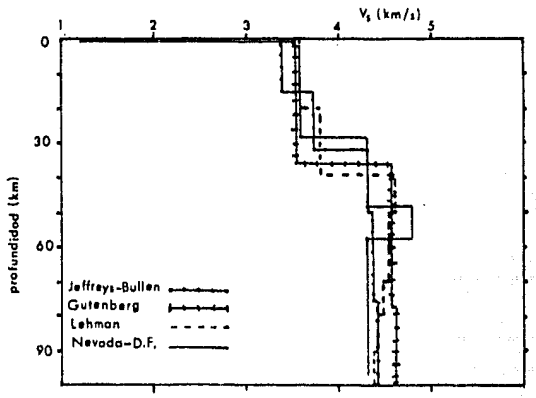

Figura 3.7- MODELOS **CONTINENTALES** 

 $42 -$ 

En las figuras  $3.8$  a  $3.12$  mostramos algunos datos obte nidos por varios autores en regiones continentales más especf ficas y los comparamos con los nuestros. De esta comparaci6n concluimos lo siguiente: las curvas de dispersi6n que más se asemejan a la nuestra son las de las figuras 3.10, 3.11 y 3.12. En la figura 3.10 tenemos los datos obtenidos en Canadá, re\_ gión de cortega tipo escudo, pero estos datos aparecen despla zados hacia valores de velocidad de grupo más altos. En la fi gura 3,11 tenemos los datos obtenidos en los Himalayas, estos datos son del mismo orden a los nuestros para periodos mayo res a 20 segundos pero para menores a este periodo las curvas de dispersi6n decaen bruscamente mostrando que la corteza en esta regi6n tiene una capa de sedimentos más grande que la que existe en nuestro trayecto. Finalmente, on la figura 3.12 tenemos los datos obtenidos en los Alpes, estos datos son del orden a los nuestros excepto para periodos comprendidos entre 16 y 20 segundos donde aparecen más bajos. La corteza tipo al pina posee un espesor característico de 45 a 55 km y el obtenido debajo de la Sierra Madre Occidental fue de 48.4 km, el cual, por otra parte, concuerda con el obtenido por Sosa (1977) y que fue de 46.65 km, y con el de 45.9 km obtenido por Woollard y Caldera (1956) usando métodos gravimétricos, ambos para el Valle de México.

 $- 43 -$ 

a consideration and considerable contract the process of the material and an internal magnetic and the construction

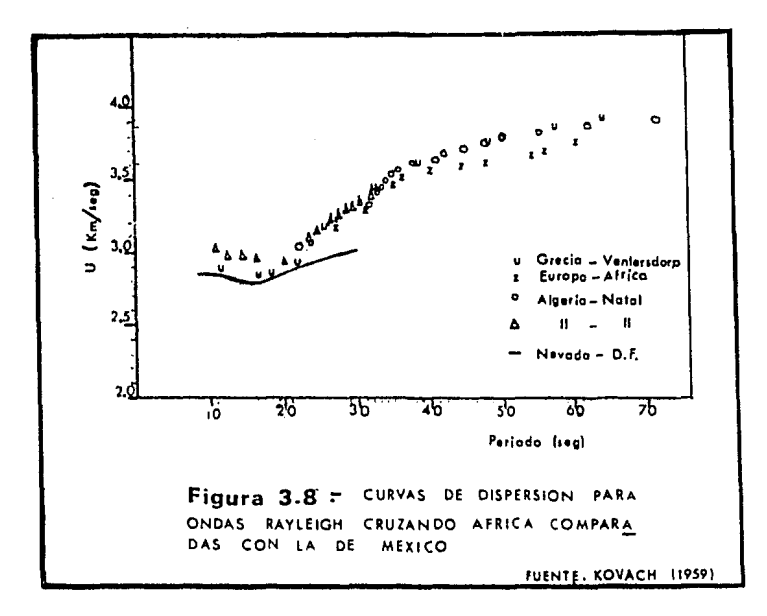

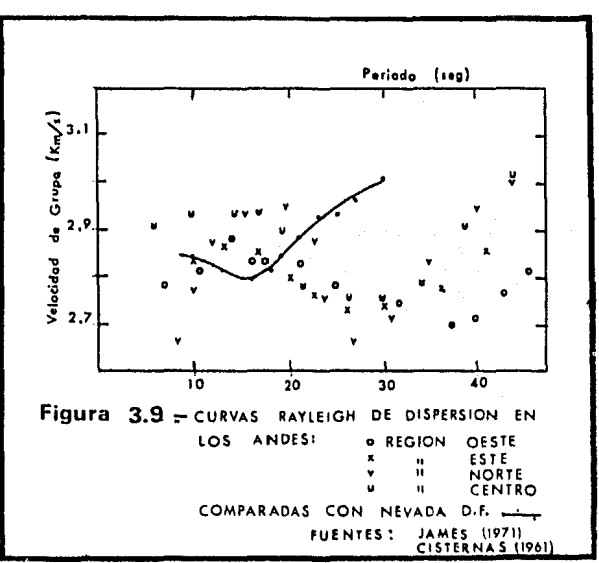

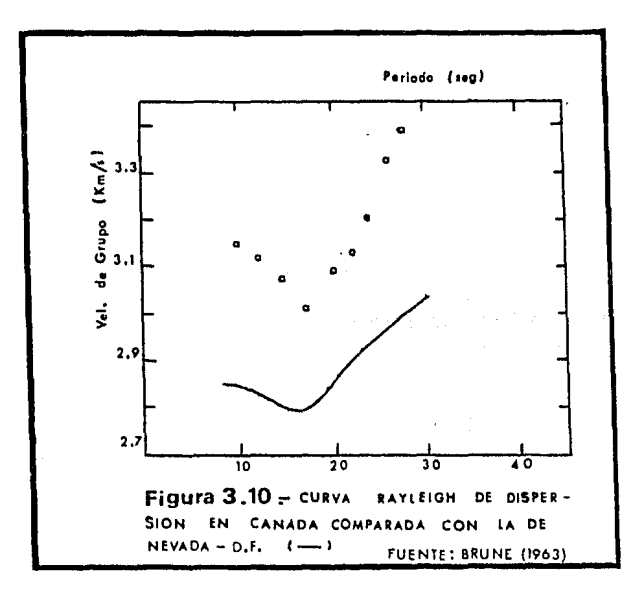

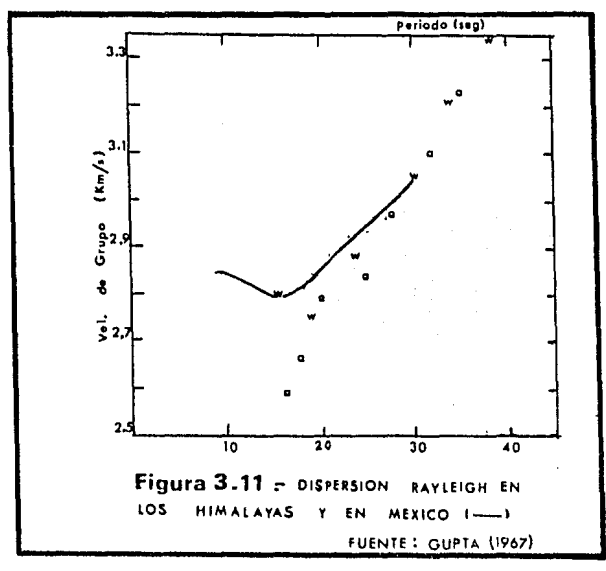

 $-45 -$ 

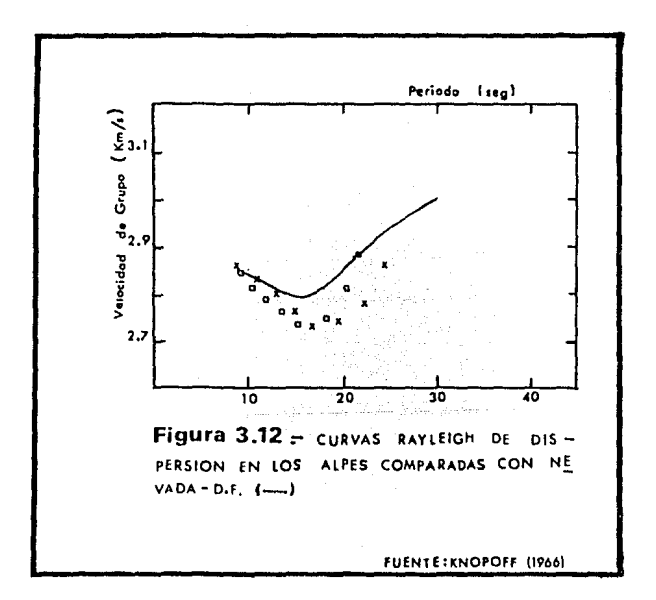

 $\bar{\omega}$ 

# ~p **rnbi et**

En este apéndice se recopilan las curvas maestras que se obtuvieron al variar loe valoree de la velocidad S en las seis capas del modelo mostrado en la tabla A.l. así como el espesor de ellas. El resultado se muestra en las figuras A.1-A.10 siguientes. Estas curvas sirvieron para enogatrar el modelo final de estructura de la corteza y manto superior en la Sierra Madre Occidental.

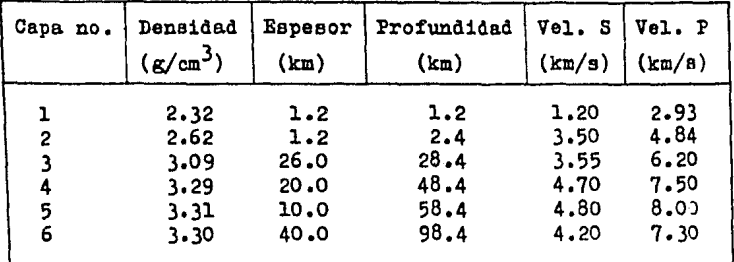

TABLA A.1 MODELO BASE PARA GENERAR LAS CURVAS DE ESTE APENDICE

Bl conjunto de curvas mostrado en la figura A.l ee gener6 de la siguiente manera: ee mantuvieron fijos todos loe valoree de densidad, espesor, velocidad P y velocidad S del modelo mostrado en la tabla anterior y e6lo ee vari6 el valor de la velocidad S en la primera capa, desde o.6 hasta 1,6 km/e, La curva de dieperei6n respectiva a cada cambio se muestra en la figura A.l.

En la figura A.2 lo que se varió fue el espesor de la primera capa, desde 0.2 hasta 1.0 km, obtuviéndose entonces el conjunto de curvas de dispersión mostrado.

Este mismo procedimiento se siguió para las demás capas.

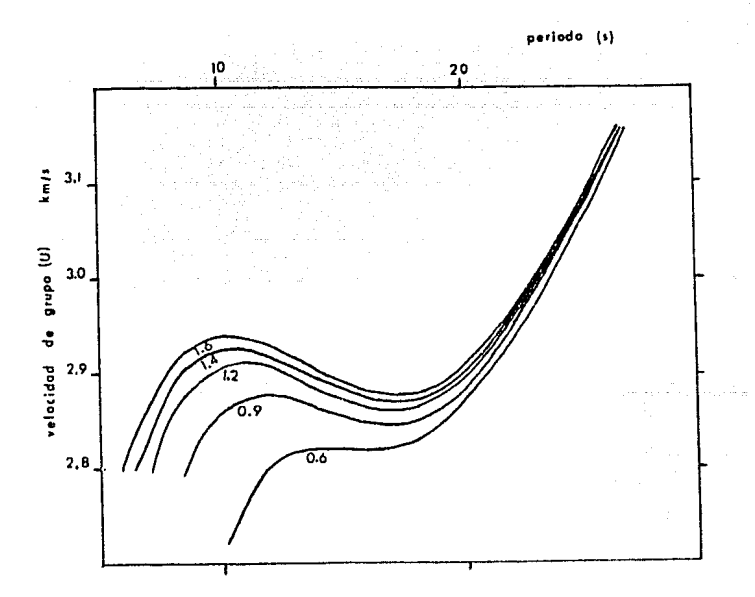

FIGURA A.I Efectos de la variación de la velocidad S en la capa 1, desde 0.6 km/s hasta  $1.6$  km/s.

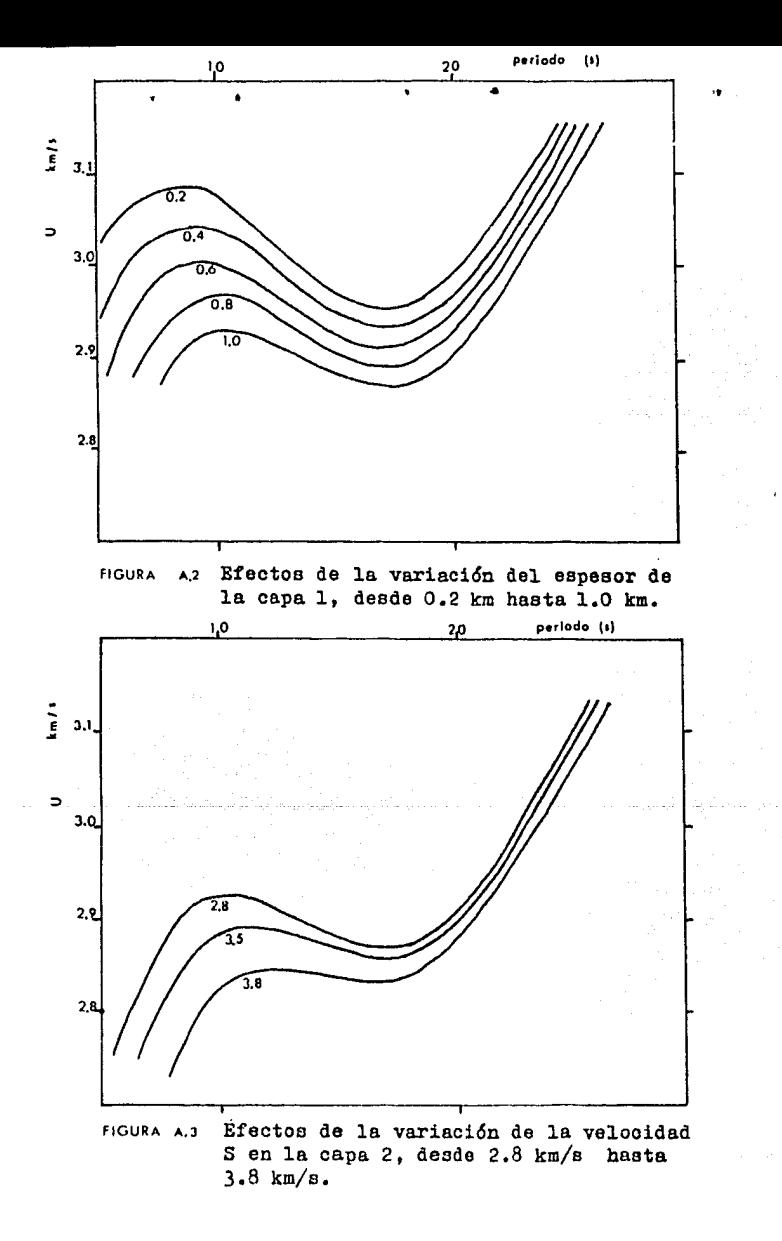

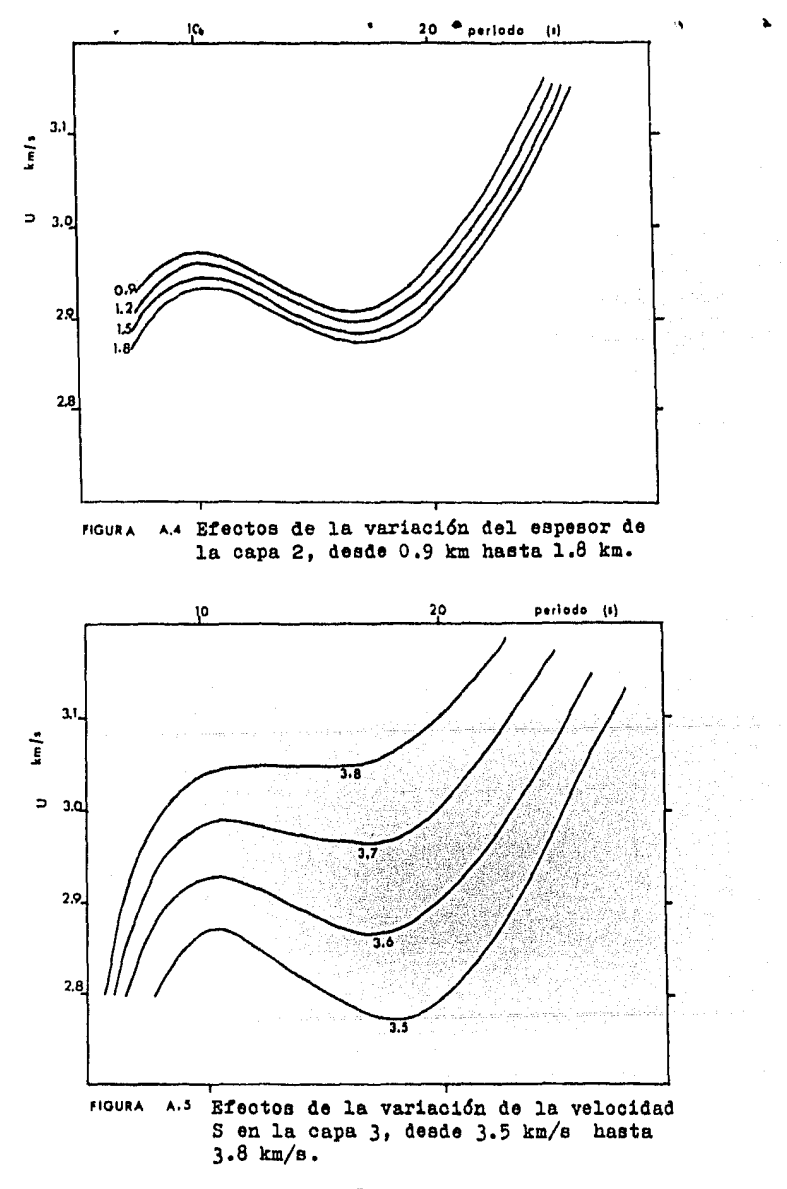

 $-50 -$ 

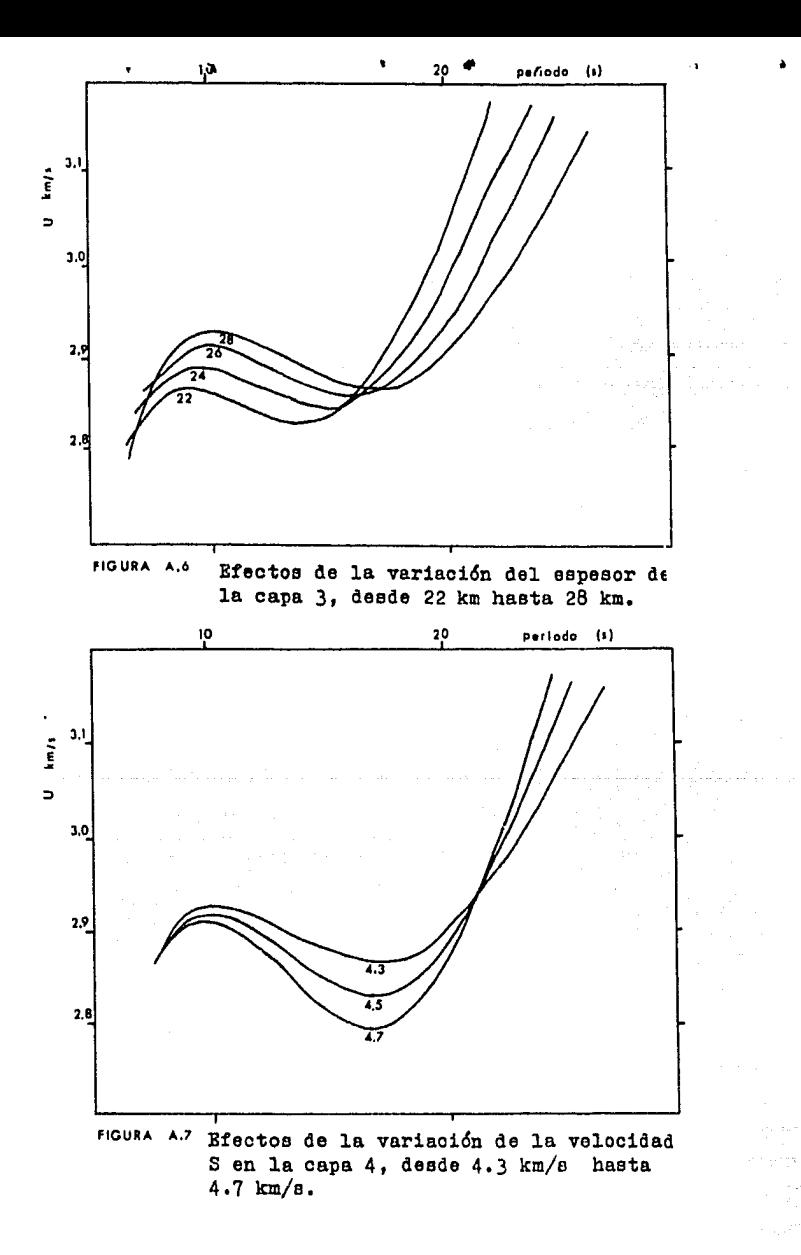

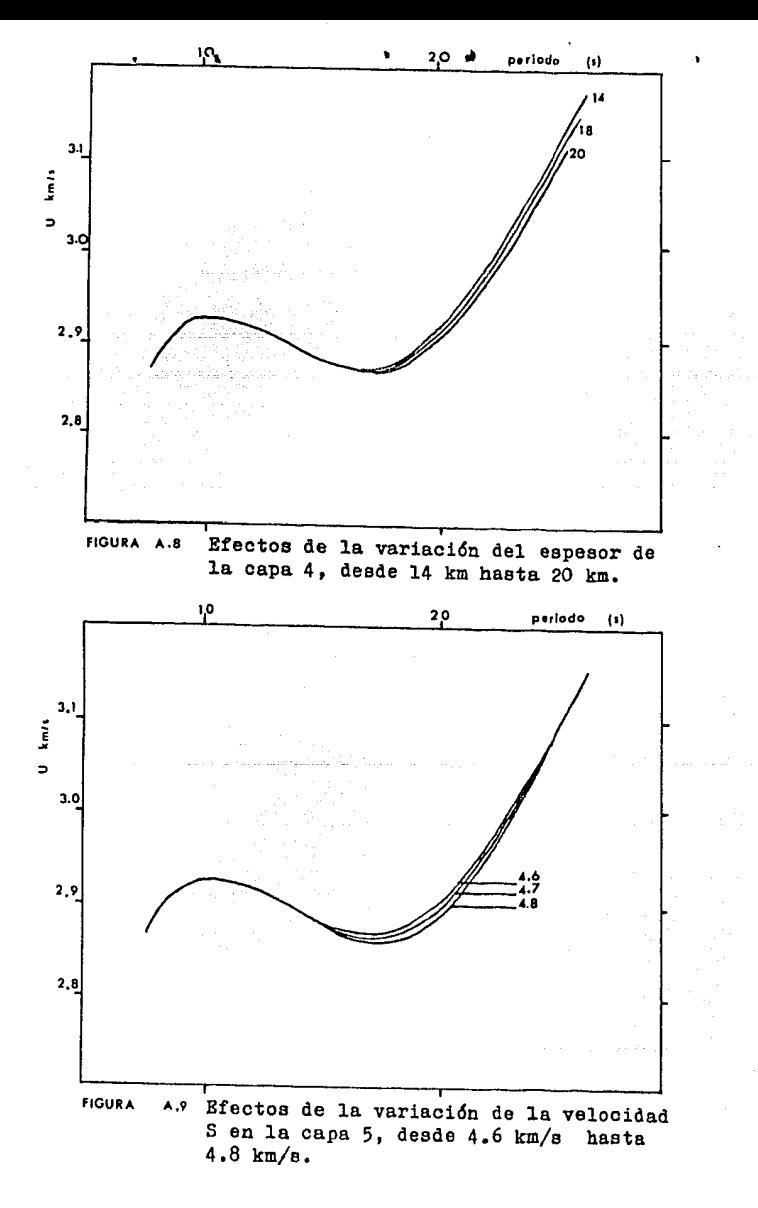

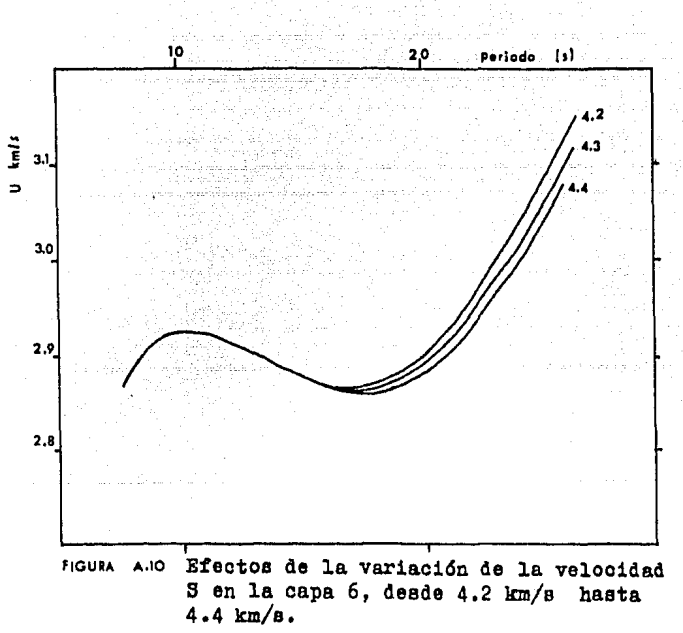

# **r@i bliograf ía**

 $\bullet$ 

 $\mathbf{r}$ 

 $\sim$  c

Al terman z., Jarosoh H., y Pekeris C,L, (1961) Propagation of Rayleigh wavee in the Earth Geophys. J.R. Astron. Soc. 4. 219-241 Beiser A. (1970) Conceptos de Pisica Moderna McGraw-Hill Book Company p. 75-77 Brune J., y Dorman J, (1963) Seismic waves and earth structure in the Canadian shield Bull. Seism. Soc. Amer. 53, 167-210 Brune J. (1969) SUrface waves and crustal structure American Geophysical Union Geophysical Monograph No. 13, 230-242 Bulletin of the International Seiemological Centre Vol. 4, No. 10 (1967) y Vol. 5, 110. 2 (1968) Edinburg Scotland (1971) Cisternas A. (1961) Crustal structure of the Andes from Rayleigh wave dispersion Bull. Seism. Soc. Amer. 51, 381-388 Cooley y Tukey (1965) An algorithm for the machina oalculation of complex Pourier series Mathematics of Computation 19, 297-301 Dorman *J.* (1962) Numerical inversion of surface wave diapersion data and crust mantle structure in the New-York Pennsylvania area. J. Geophys. Res. 67, 5227-5241 Dziewonski A., Bloch S., y Landisman M. (1969) A technique for the analysis of transient seismic signale Bull. Seism. Soc. Amer. 59, 427-444

 $-54 -$ 

Ewing M., Jardetzky W., y Press F. (1957) Elastic waves in layered media McGraw-Hill Book Company p. 189  $Pix J.B.$  (1975) The crust and upper mantle of central Mexico Geophys. J. R. Astron. Soc. 43, 453-499 Goodman N.R. (1960) Measuring amplitude and phase J. Franklin Inst. 260, 437-450 Gupta K., y Naram H. (1967) Crustal structure in the Himalayan and Tibet plateau region from surface wave dispersion Bull. Seism. Soc. Amer. 57, 235-248 Herrmann R.B.  $(1973)$ Some aspects of band-pass filtering of surface waves Bull. Seism. Soc. Amer. 63 . 663-671 Haskell N.A. (1953) The dispersion of surface waves on multilayered media Bull. Seism. Soc. Amer. 43 17-34 James D.E. (1971) Andean crustal and upper mantle structure J. Geophys. Res. 76, 3246-3271 James D.E. y Linde A.T. (1971) A source of mayor error in the digital analysis of world wide standard station seismograms Bull. Seism. Soc. Amer. 61, 723-728 Knopoff L., Mueller S., y Pilant W.L. (1966) Structure of the crust and upper mantle in the Alps from the phase velocity of Rayleigh waves Bull. Seism. Soc. Amer. 56, 1009-1044 Kovach R. (1959) Surface wave dispersion for an Asio-African and a Eurasian path J. Geophys. Res. 64, 805-813

 $\cdot$ 

Preee (1966) Seismic velocities Handbook of phyeioal constante S.P. Clark Jr. (editor) Geologioal Society of America Hemoir 97 Savareneki (1967) The dependence of the phase and group velocities of Rayleigh and Love wavee upon the parameters of a two layered crust of the Earth Earth Physice, No. 3, 35-42 Sosa H.G. (1977) La determinación de la estructura de la corteza terrestre,<br>bajo la estación sismológica UNM (Ciudad Universitaria). a partir del analisis espectral de ondas sísmicas internas. Tesis profesional, Facultad de Ciencias UNAM. Takeuchi H., Dorman J., y Saito M. (1964) Partial derivaties of surface wave phase velocities with respect to physical parameter changas nithin the Earth J. Geophys. Res. 69, 3429-3441 Thomeon W.T. (1950) Tranemieeion of elastic wavee through a etratified solid medium J. Appl. Physics 21, 89 Woollard S,P., y Caldera J.H. (1956) Geología regional y estructura cortical en México Anales del Instituto de Geofísica 11 , 60-112 Universidad Nacional Autónoma de México.

 $\mathbf{56}$  -  $\mathbf{56}$  -  $\mathbf{56}$  -  $\mathbf{56}$  -  $\mathbf{56}$  -  $\mathbf{56}$ 

a sa mara sa mara da sa mara ang ang ang ang pagdapara ang ang manakalala na mas

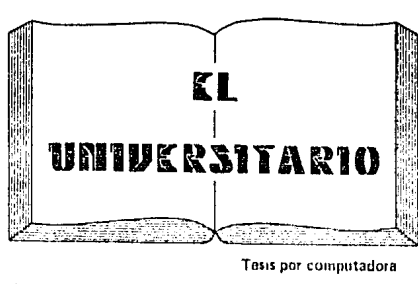

Medicina 25 Local 2 Tel. 550-87-98

**TESIS** 

Frente alla Facultad de Medicina Cruded Universitaria